# Package 'cholera'

March 1, 2023

Type Package

Title Amend, Augment and Aid Analysis of John Snow's Cholera Map

Version 0.8.0

Date 2023-03-01

Description Amends errors, augments data and aids analysis of John Snow's map of the 1854 London cholera outbreak.

URL <https://github.com/lindbrook/cholera>

BugReports <https://github.com/lindbrook/cholera/issues>

License GPL  $(>= 2)$ 

LazyData true

Depends  $R$  ( $>= 3.4$ )

Imports deldir (>= 1.0-2), elevatr, geosphere, ggplot2, grDevices, HistData (>= 0.7-8), igraph, KernSmooth, pracma, RColorBrewer, sp, stats, tanaka, terra, tools, threejs, TSP, utils, viridisLite

Suggests knitr, rmarkdown

VignetteBuilder knitr

RoxygenNote 7.2.3

Encoding UTF-8

Language en-US

NeedsCompilation no

Author Peter Li [aut, cre]

Maintainer Peter Li<lindbrook@gmail.com>

Repository CRAN

Date/Publication 2023-03-01 12:40:02 UTC

# R topics documented:

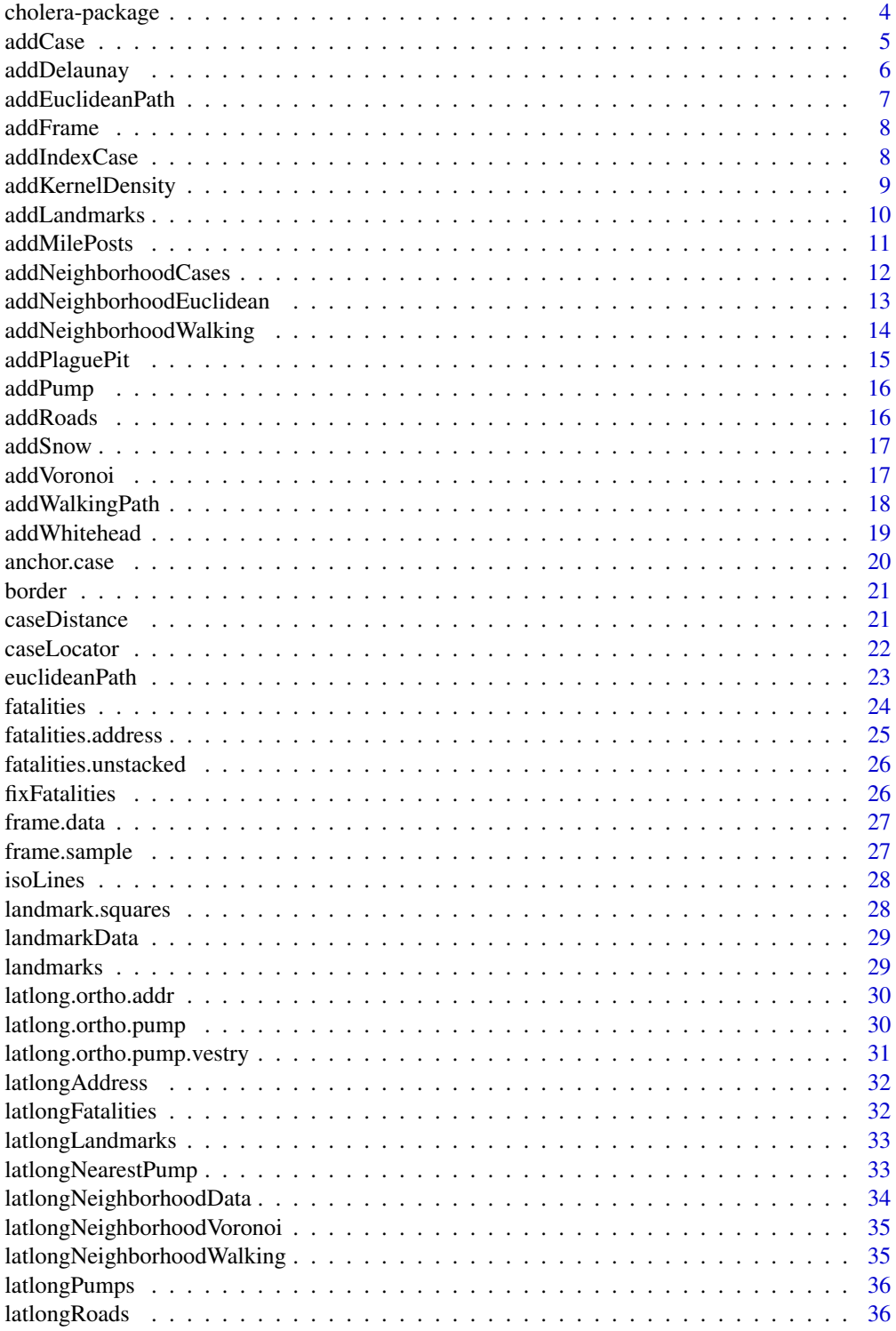

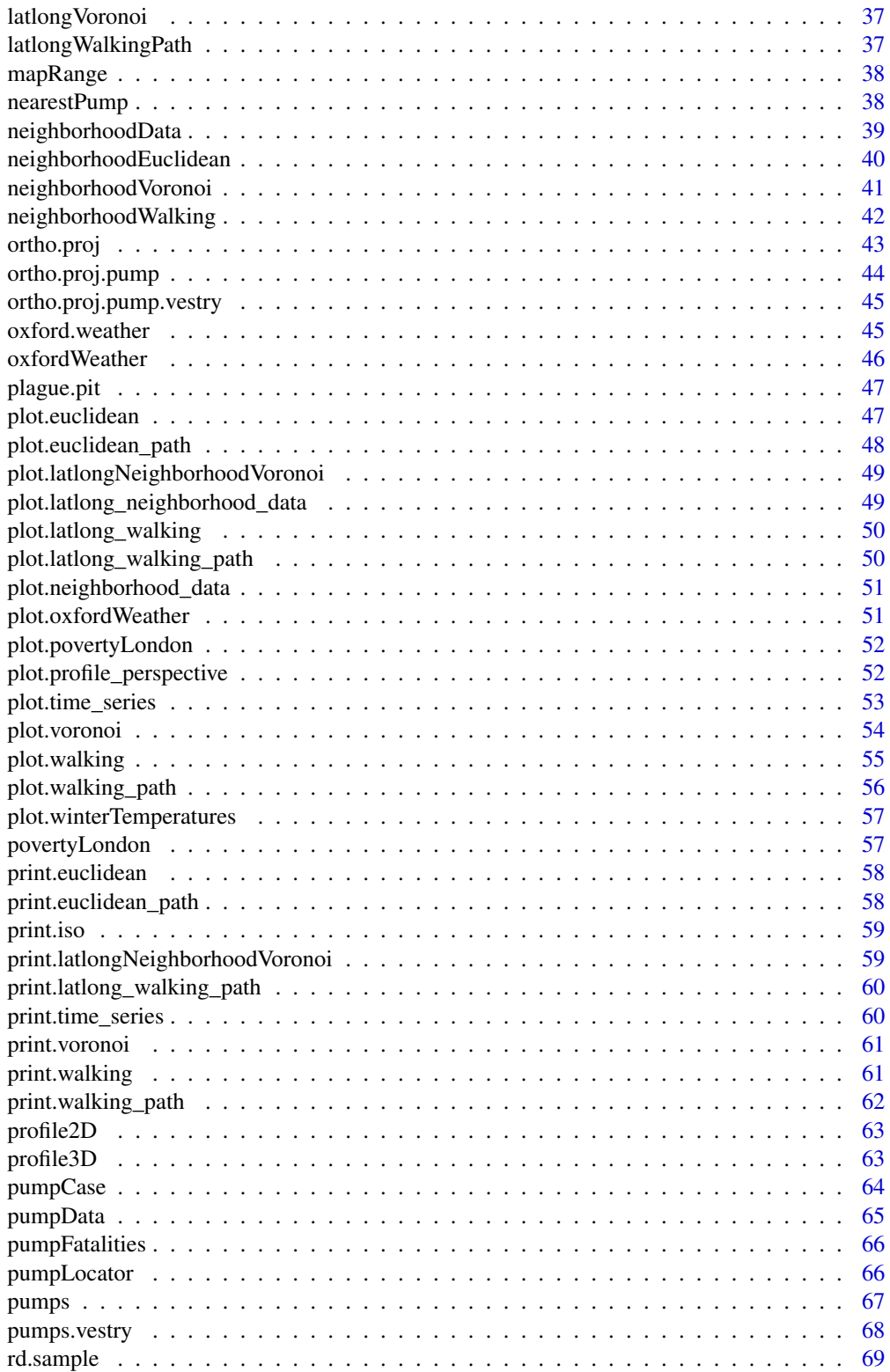

<span id="page-3-0"></span>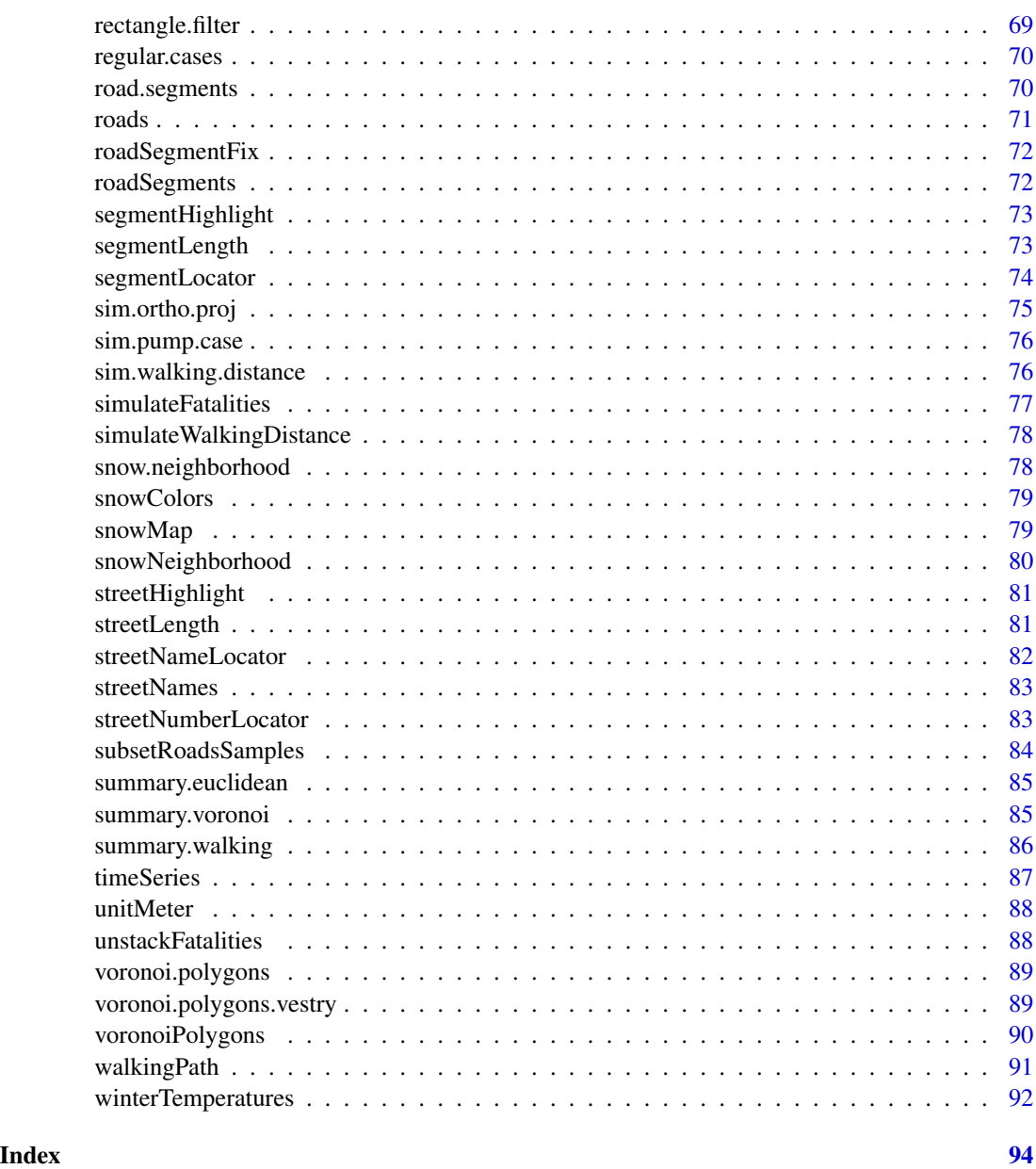

cholera-package *cholera: amend, augment and aid analysis of John Snow's cholera map*

# Description

Amend, augment and aid the analysis of John Snow's cholera map.

#### <span id="page-4-0"></span>addCase 5

#### Details

Features:

- Fixes three apparent coding errors in Dodson and Tobler's 1992 digitization of Snow's map.
- "Unstacks" the data in two ways to make analysis and visualization easier and more meaningful.
- Computes and visualizes "pump neighborhoods" based on Voronoi tessellation, Euclidean distance, and walking distance.
- Ability to overlay graphical elements and features like kernel density, Voronoi diagrams, Snow's Broad Street neighborhood, and notable landmarks (John Snow's residence, the Lion Brewery, etc.) via add\*() functions.
- Includes a variety of functions to highlight specific cases, roads, pumps and paths.
- Appends actual street names to roads data.
- Includes the revised pump data used in the second version of Snow's map from the Vestry report, which includes the "correct" location of the Broad Street pump.
- Adds two different aggregate time series fatalities data sets, taken from the Vestry report.
- Support for parallel computation on Linux, macOS and Windows.
- PWith 'cholera' version  $\geq 0.8.0$ , preliminary and provisional support for georeferenced (longitude and latitude) versions of data and functions.

To learn more, see the vignettes:

```
vignette("duplicate.missing.cases")
vignette("kernel.density")
vignette("parallelization")
vignette("pump.neighborhoods")
vignette("roads")
vignette("tiles.polygons")
vignette("time.series")
vignette("unstacking.bars")
```
addCase *Add observed case(s) to plot.*

#### Description

Add case(s), as "address" or "fatalities" as points or IDs, to a plot.

#### Usage

```
addCase(case = 1, type = "observed", token = "both", text.size = 0.5,
 pch = 1, cex = 1, point.lwd = 2, col = "black", pos = 1)
```
# <span id="page-5-0"></span>Arguments

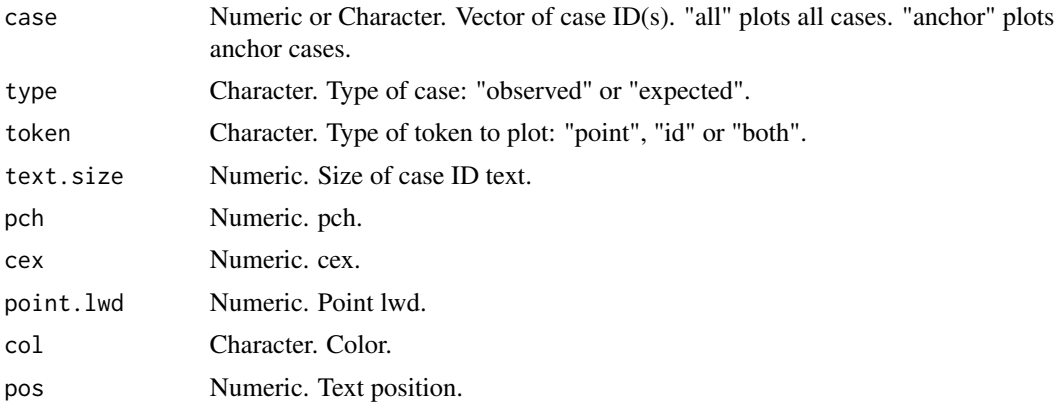

#### Note

type, token, text.size, pch, cex, point.lwd and pos relevant only when case is numeric.

# Examples

```
snowMap(add.cases = FALSE)
addCase(1)
snowMap(add.cases = FALSE)
addCase(100)
```
addDelaunay *Add Delaunay triangles.*

# Description

Add Delaunay triangles.

#### Usage

```
addDelaunay(pump.select = NULL, vestry = FALSE, color = "black",
 line.type = "solid")
```
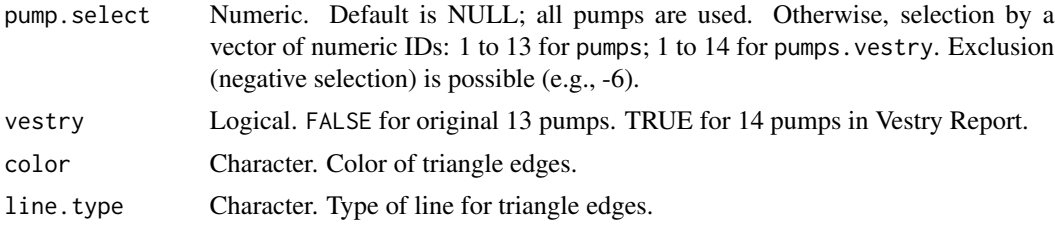

# <span id="page-6-0"></span>addEuclideanPath 7 7

# Note

This function uses deldir:: deldir().

# Examples

snowMap() addDelaunay()

addEuclideanPath *Add the path for the Euclidean distance between cases and/or pumps.*

# Description

Add the path for the Euclidean distance between cases and/or pumps.

#### Usage

```
addEuclideanPath(origin, destination = NULL, type = "case-pump",
 observed = TRUE, case.location = "address", vestry = FALSE,
  distance.unit = "meter", time.unit = "second", walking.speed = 5,
  unit.posts = "distance", unit.interval = NULL, alpha.level = 1)
```
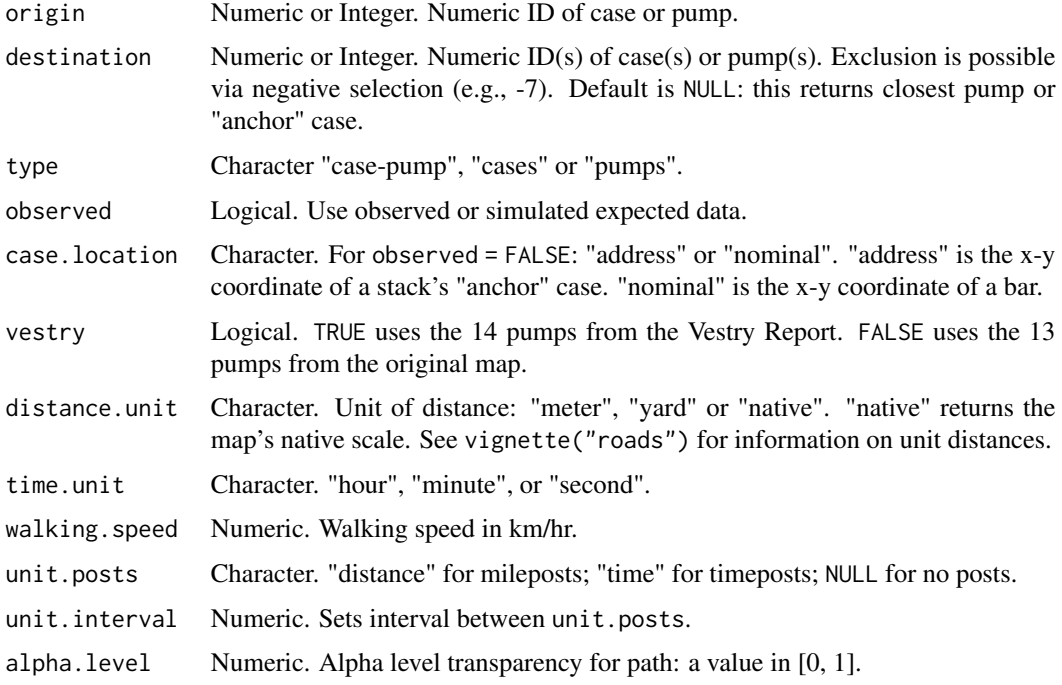

# <span id="page-7-0"></span>Value

An R list with 3 data frames: x-y coordinates for the origin and destination, and a summary of results.

#### Note

Walking time is computed using distanceTime().

addFrame *Add map border to plot.*

# Description

Add map border to plot.

# Usage

 $addFrame(latlong = FALSE, col = "black", ...)$ 

# Arguments

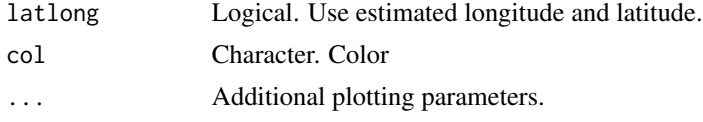

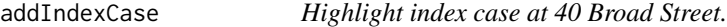

# Description

Highlight index case at 40 Broad Street.

# Usage

```
addIndexCase(cex = 2, col = "red", pch = 1, addrlabel = FALSE,text.size = 0.5)
```
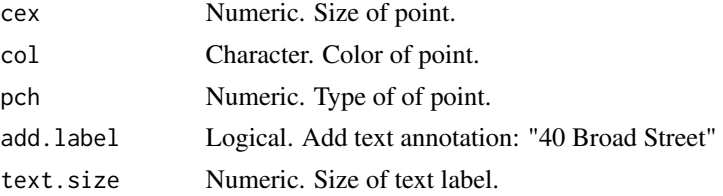

# <span id="page-8-0"></span>addKernelDensity 9

# Value

Add base R point and (optionally) text to a graphics plot.

# Examples

```
segmentLocator("216-1")
addIndexCase()
```
addKernelDensity *Add 2D kernel density contours.*

# Description

Add 2D kernel density contours based on selected sets of observations.

#### Usage

```
addKernelDensity(pump.subset = "pooled", pump.select = NULL,
 neighborhood.type = "walking", data = "unstacked", bandwidth = 0.5,
 color = "black", line.type = "solid", multi.core = TRUE)
```
# Arguments

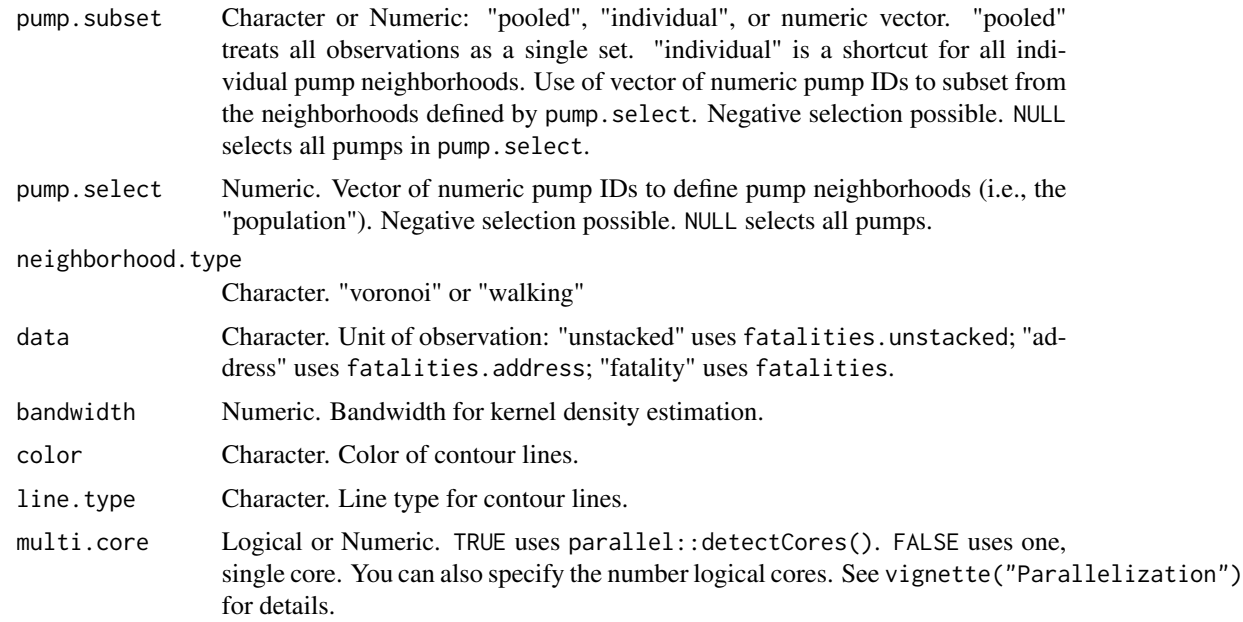

#### Value

Add contours to a graphics plot.

#### Note

This function uses KernSmooth::bkde2D().

# Examples

```
## Not run:
snowMap()
addKernelDensity()
snowMap()
addKernelDensity("individual")
snowMap()
addKernelDensity(c(6, 8))
snowMap()
addKernelDensity(pump.select = c(6, 8))
## End(Not run)
```
addLandmarks *Add landmarks to plot.*

#### Description

Add landmarks to plot.

#### Usage

addLandmarks(text.size = 0.5, highlight.perimeter = TRUE)

# Arguments

text.size Numeric. cex for text labels. highlight.perimeter Logical. Highlight Lion Brewery and Model Housing.

#### Value

Base R points and text.

#### Note

The location of 18 Sackville Street and 28 Dean Street are approximate. Falconberg Court & Mews form an isolate: they are not part of the network of roads and are technically unreachable. Adam and Eve Court and its pump also form an isolate.

<span id="page-9-0"></span>

#### <span id="page-10-0"></span>addMilePosts 11

# Examples

```
snowMap(add.landmarks = FALSE)
addLandmarks()
```
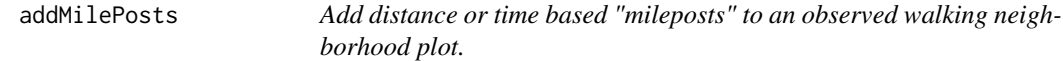

# Description

Add distance or time based "mileposts" to an observed walking neighborhood plot.

#### Usage

```
addMilePosts(pump.subset = NULL, pump.select = NULL, vestry = FALSE,
 unit = "distance", interval = NULL, walking.speed = 5,
  type = "arrows", multi.core = TRUE, dev.mode = FALSE)
```
# Arguments

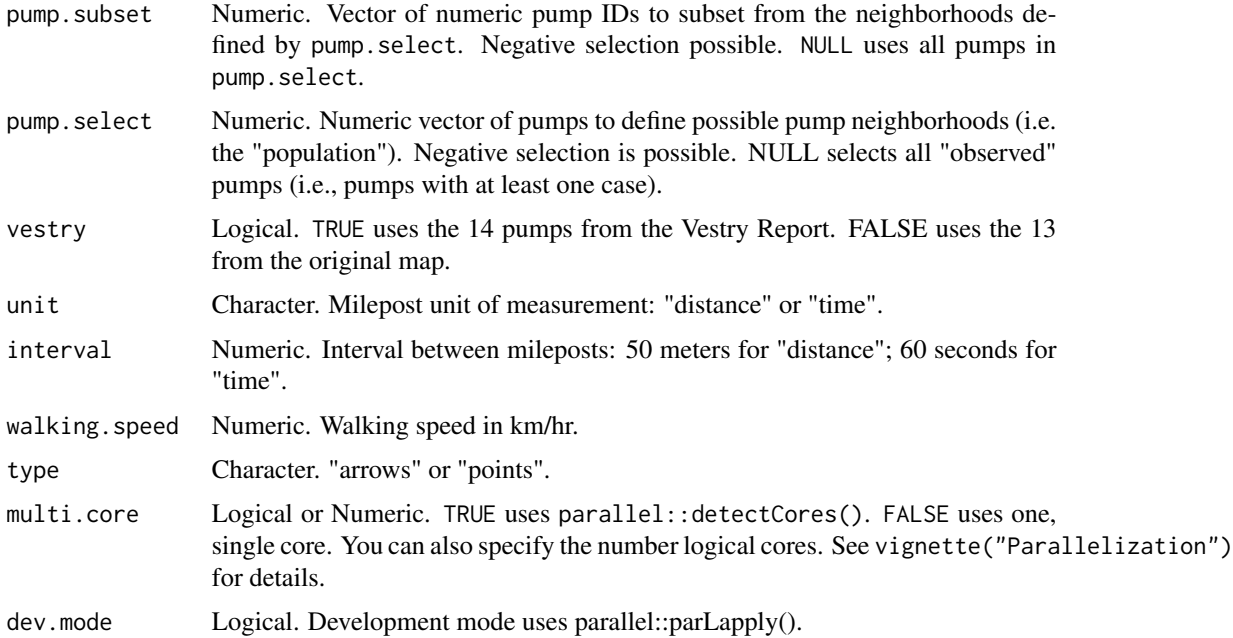

#### Value

R base graphics arrows or points.

<span id="page-11-0"></span>addNeighborhoodCases *Add observed cases by neighborhood.*

# Description

Add cases to a plot as "address" or "fatalities" and as points or IDs.

# Usage

```
addNeighborhoodCases(pump.subset = NULL, pump.select = NULL,
  metric = "walking", type = "stack.base", token = "point",
  text.size = 0.5, pch = 16, point.size = 0.5, vestry = FALSE,
 weighted = TRUE, color = NULL, case.location = "nominal",
 alpha.level = 0.5, multi.core = TRUE)
```
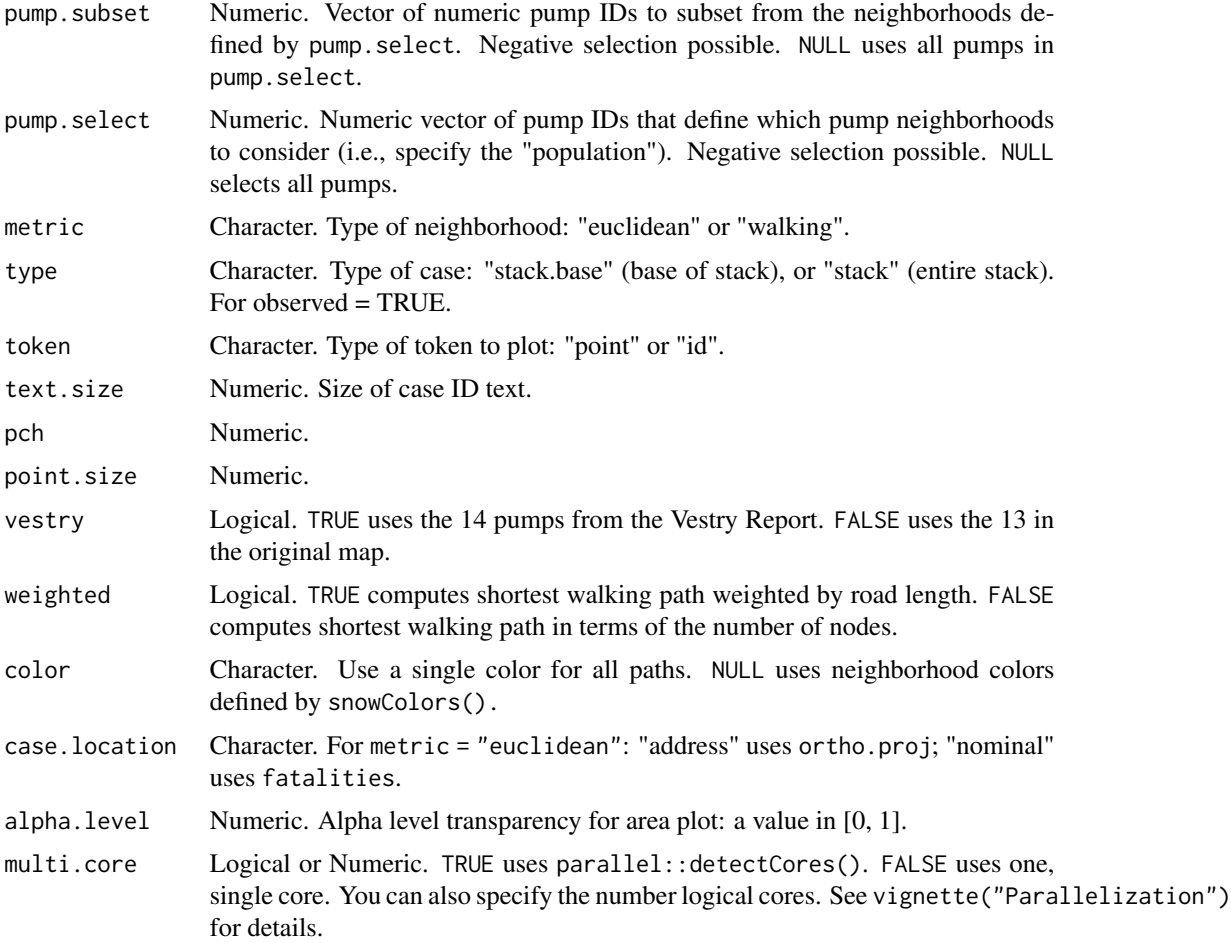

# <span id="page-12-0"></span>addNeighborhoodEuclidean 13

#### Examples

```
## Not run:
snowMap(add.cases = FALSE)
addNeighborhoodCases(pump.subset = c(6, 10))
snowMap(add.cases = FALSE)
addNeighborhoodCases(pump.select = c(6, 10))
```

```
## End(Not run)
```
addNeighborhoodEuclidean

*Add expected Euclidean pump neighborhoods.*

# Description

Add expected Euclidean pump neighborhoods.

# Usage

```
addNeighborhoodEuclidean(pump.subset = NULL, pump.select = NULL,
  vestry = FALSE, case.location = "nominal", type = "star",
  alpha.level = 0.5, multi.core = TRUE, dev.mode = FALSE)
```
#### Arguments

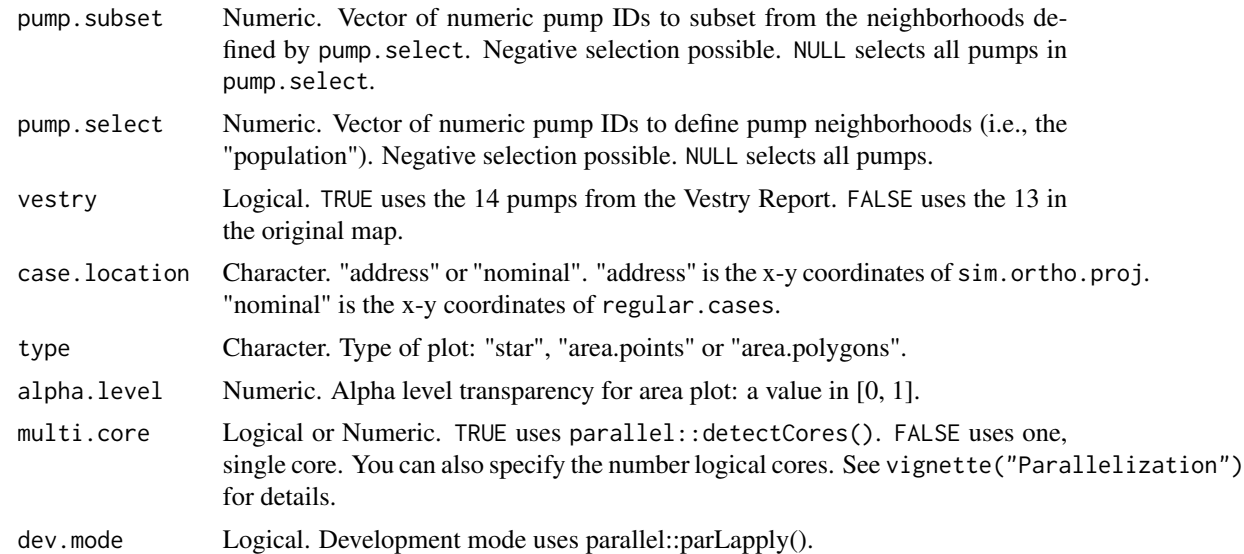

#### Value

R graphic elements.

# Examples

```
## Not run:
streetNameLocator("marshall street", zoom = 0.5, highlight = FALSE,
  add.subtitle = FALSE)
addNeighborhoodEuclidean()
streetNameLocator("marshall street", zoom = 0.5, highlight = FALSE,
  add.subtitle = FALSE)
addNeighborhoodEuclidean(type = "area.points")
## End(Not run)
```
addNeighborhoodWalking

*Add expected walking neighborhoods.*

# Description

Add expected walking neighborhoods.

#### Usage

```
addNeighborhoodWalking(pump.subset = NULL, pump.select = NULL,
  vestry = FALSE, weighted = TRUE, path = NULL, path.color = NULL,
 path.width = 3, alpha.level = 0.25, polygon.type = "solid",
 polygon.col = NULL, polygon.lwd = 2, multi.core = TRUE,
  dev.mode = FALSE, latlong = FALSE)
```
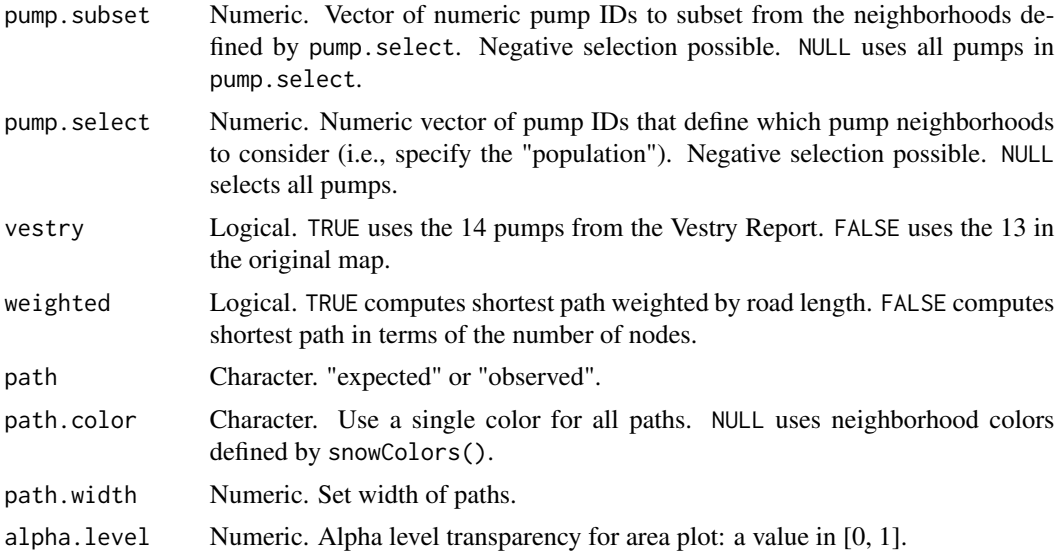

<span id="page-13-0"></span>

# <span id="page-14-0"></span>addPlaguePit 15

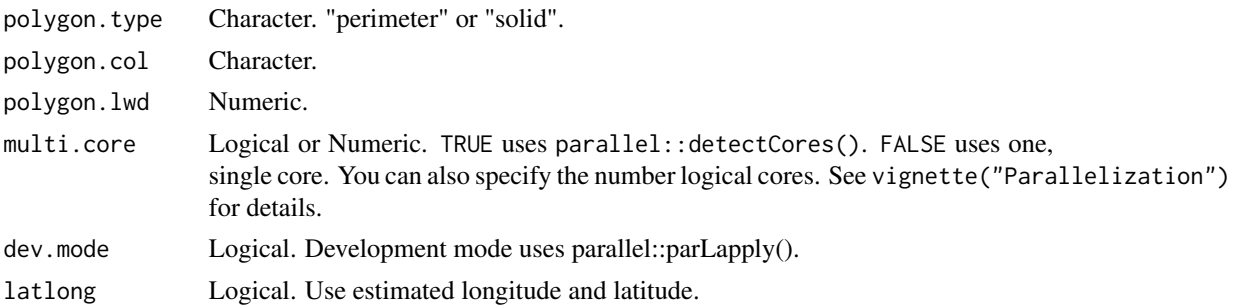

# Examples

```
## Not run:
streetNameLocator("marshall street", zoom = 0.5)
addNeighborhoodWalking()
```
## End(Not run)

addPlaguePit *Add plague pit (Marshall Street).*

# Description

Draws a polygon that approximates the plague pit located around Marshall Street. From Vestry Report map.

#### Usage

```
addPlaguePit(color = "black", line.type = "solid")
```
# Arguments

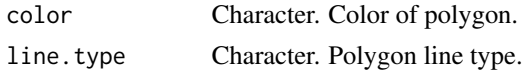

#### Value

Adds a polygon to a graphics plot.

# Note

In progress.

# Examples

snowMap(add.landmarks = FALSE) addPlaguePit()

<span id="page-15-0"></span>

Add selected pump(s) to plot.

# Usage

```
addPump(pump.select = NULL, vestry = FALSE, col = NULL, pch = 24,
  label = TRUE, pos = 1, cex = 1, lattlong = FALSE)
```
# Arguments

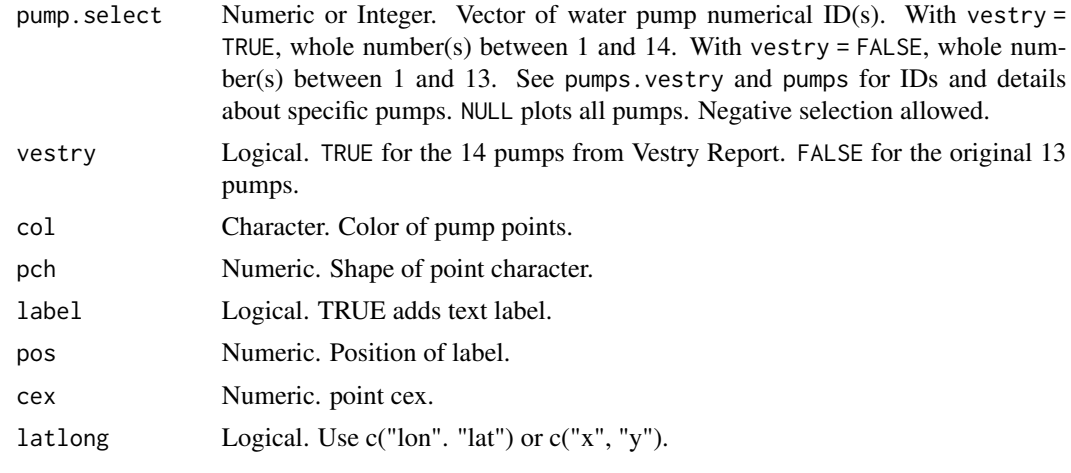

addRoads *Add all streets and roads to plot.*

# Description

Add all streets and roads to plot.

#### Usage

addRoads(latlong = FALSE, col = "gray")

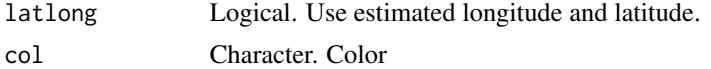

<span id="page-16-0"></span>addSnow *Adds Snow's graphical annotation of the Broad Street pump walking neighborhood.*

#### Description

Adds Snow's graphical annotation of the Broad Street pump walking neighborhood.

#### Usage

```
addShow(type = "area", color = "dodgerblue", alpha-level = 0.25,line. width = 2)
```
# Arguments

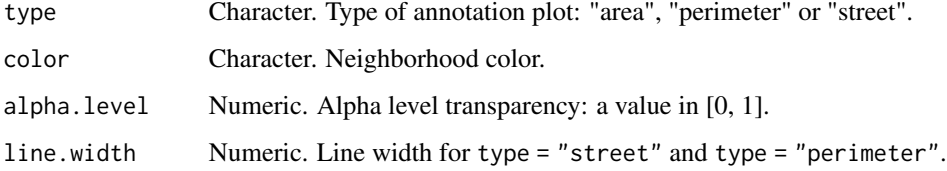

#### Examples

```
## Not run:
plot(neighborhoodVoronoi())
addSnow()
```
## End(Not run)

addVoronoi *Add Voronoi cells.*

#### Description

Add Voronoi cells.

#### Usage

```
addVoronoi(pump.select = NULL, vestry = FALSE, case.location = "nominal",
 color = "black", line-type = "solid", line, width = 1,latlong = FALSE)
```
#### <span id="page-17-0"></span>Arguments

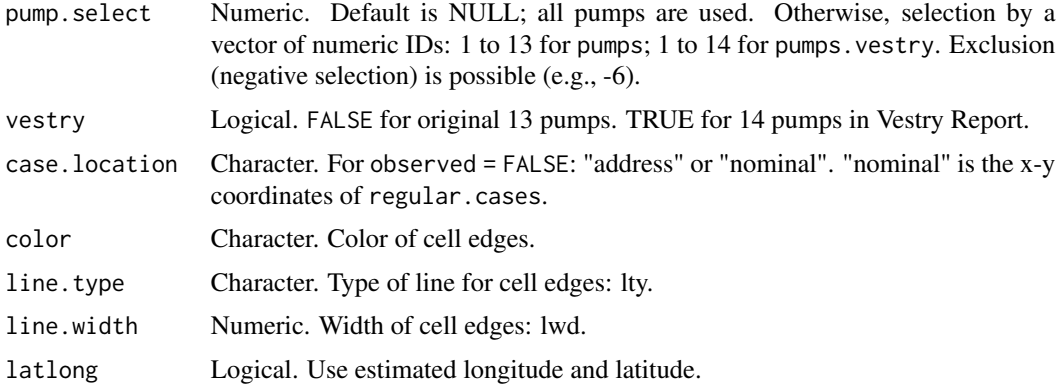

# Note

This function uses deldir::deldir().

# Examples

snowMap() # addVoronoi()

addWalkingPath *Add the shortest walking path between a selected cases or pumps.*

# Description

Add the shortest walking path between a selected cases or pumps.

#### Usage

```
addWalkingPath(origin = 1, destination = NULL, type = "case-pump",
 observed = TRUE, weighted = TRUE, vestry = FALSE,
 distance.unit = "meter", time.unit = "second", walking.speed = 5,
 unit.posts = "distance", unit.interval = NULL, alpha.level = 1)
```
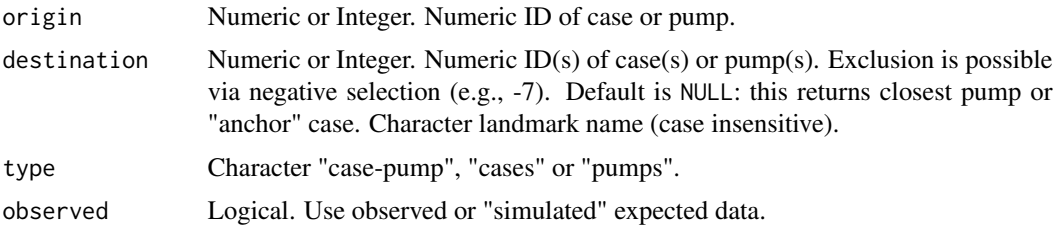

<span id="page-18-0"></span>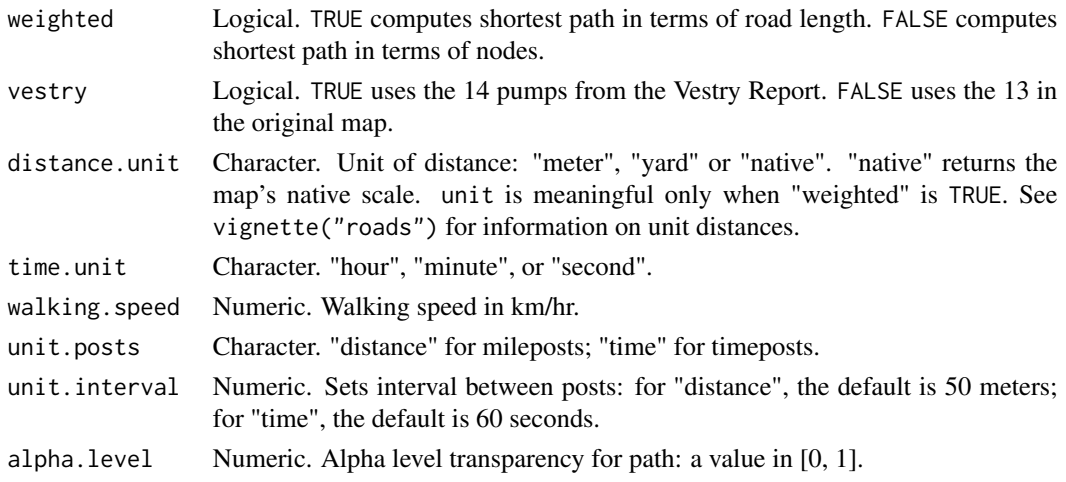

#### Value

An R list with two elements: a character vector of path nodes and a data frame summary.

#### Note

The function uses a case's "address" (i.e., a stack's "anchor" case) to compute distance. Time is computed using cholera::distanceTime(). Adam and Eve Court, and Falconberg Court and Falconberg Mews, are disconnected from the larger road network; they form two isolated subgraphs. This has two consequences: first, only cases on Adam and Eve Court can reach pump 2 and those cases cannot reach any other pump; second, cases on Falconberg Court and Mews cannot reach any pump. Unreachable pumps will return distances of Inf. Arrow points represent mileposts or timeposts to the destination.

#### Examples

```
streetNameLocator("broad street", zoom = TRUE, highlight = FALSE,
 add.subtitle = FALSE)
addWalkingPath(447)
```
#### Description

A circle (polygon), centered around a desired pump with a radius of 210 yards. The Broad Street pump is the default.

#### Usage

```
addWhitehead(pump = "Broad Street", radius = 210, distance.unit = "yard",
 color = "black", line.type = "solid", vestry = FALSE,
  add.subtitle = FALSE, walking speed = 5)
```
addWhitehead *Add Rev. Henry Whitehead's Broad Street pump neighborhood.*

# <span id="page-19-0"></span>Arguments

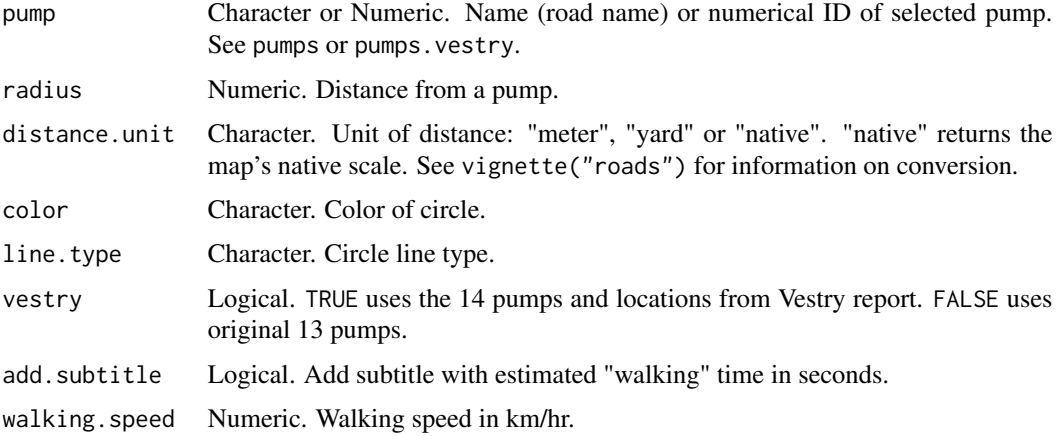

# Value

Adds a circle (polygon) to a graphics plot.

# Examples

snowMap(add.landmarks = FALSE) addWhitehead()

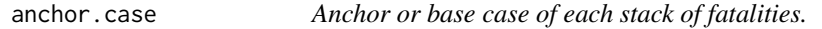

# Description

Data frame that links a fatality to its stack, a stack's base case. For use with [caseLocator](#page-21-1).

# Usage

anchor.case

# Format

case numerical case ID

anchor numerical case ID of anchor.case

#### Note

[unstackFatalities](#page-87-1) documents the code for these data.

<span id="page-20-0"></span>

Vector of ordered numbers that identify the line segments that make up the frame of the map. For use with sp::Polygon().

#### Usage

border

# Format

border numerical ID

caseDistance *Compute distance between case fatalities.*

# Description

Compute distance between case fatalities.

#### Usage

caseDistance( $a = 19$ ,  $b = 263$ , meters = FALSE)

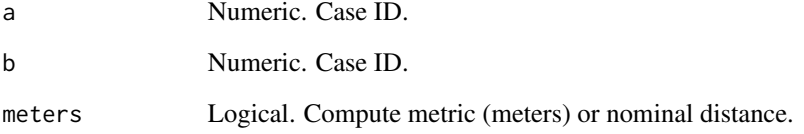

<span id="page-21-1"></span><span id="page-21-0"></span>

Highlight selected observed or simulated case and its home road segment.

#### Usage

```
caseLocator(case = 1, zoom = 1, observed = TRUE, add.title = TRUE,
 highlight.segment = TRUE, data = FALSE, add = FALSE, col = "red")
```
# Arguments

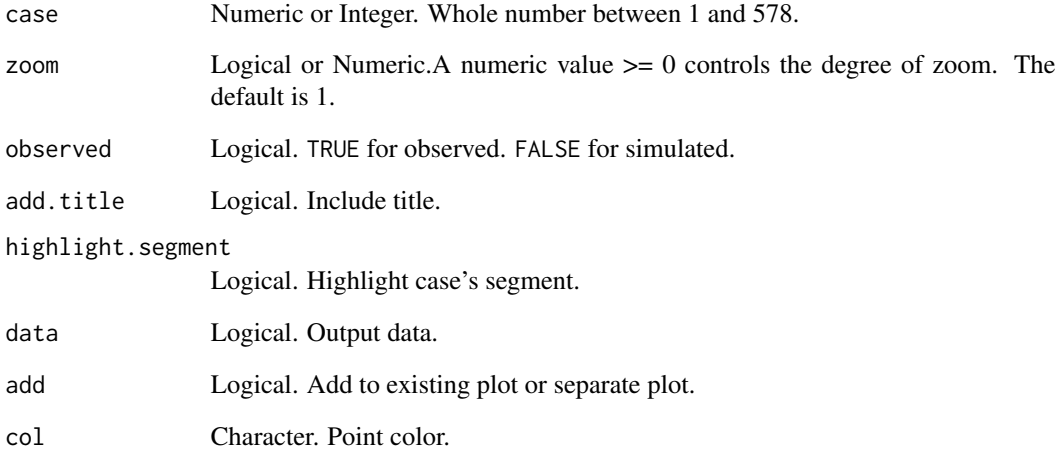

#### Value

A base R graphics plot.

# Examples

```
caseLocator(290)
caseLocator(290, zoom = TRUE)
caseLocator(290, observed = FALSE)
```
<span id="page-22-0"></span>

Compute path of the Euclidean distance between cases and/or pumps.

# Usage

```
euclideanPath(origin = 1, destination = NULL, type = "case-pump",
 observed = TRUE, case.location = "nominal", landmark.cases = TRUE,
  vestry = FALSE, distance.unit = "meter", time.unit = "second",
 walking.speed = 5)
```
# Arguments

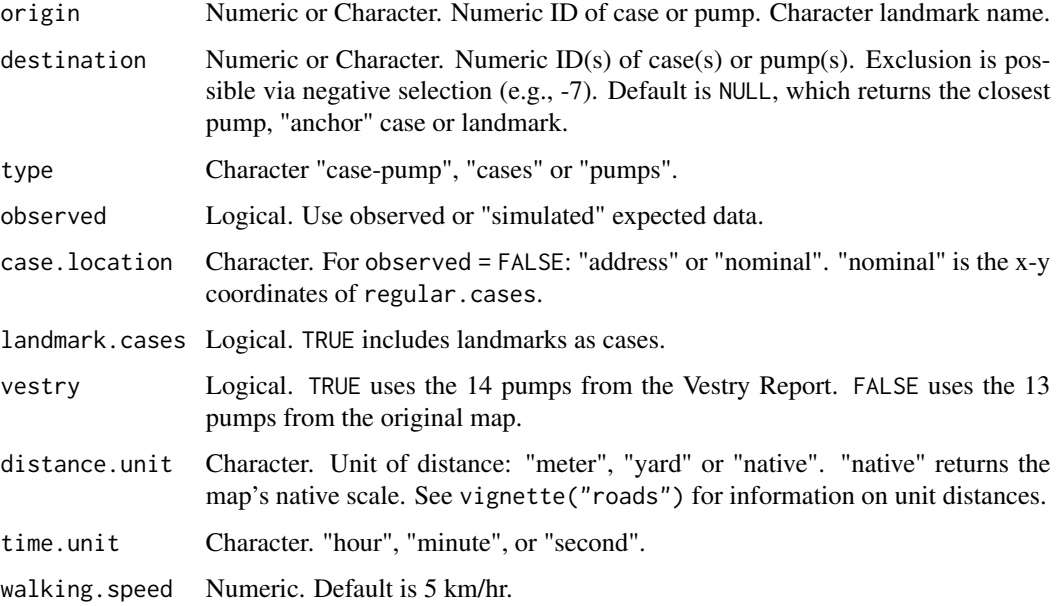

#### Value

An R list with 3 data frames: x-y coordinates for the origin and destination, and a summary of results.

#### Note

The function uses a case's "address" (i.e., "anchor" case of a stack) to compute distance. Time is computed using distanceTime().

24 fatalities

#### Examples

```
# path from case 1 to nearest pump.
euclideanPath(1)
# path from pump 1 to nearest case.
euclideanPath(NULL, 1)
# path from case 1 to pump 6.
euclideanPath(1, 6)
# exclude pump 7 from consideration.
euclideanPath(1, -7)
# path from case 1 to case 6.
euclideanPath(1, 6, type = "cases")
# path from pump 1 to pump 6.
euclideanPath(1, 6, type = "pumps")
# compute multiple cases.
lapply(1:3, euclideanPath)
# plot path
plot(euclideanPath(1))
```
fatalities *Amended Dodson and Tobler's cholera data.*

#### Description

An amended version of Dodson and Tobler's digitization of John Snow's map of the 1854 London cholera outbreak. It removes 3 duplicate observations and imputes the location for 3 "missing" observation. This information is also available in HistData::Snow.deaths2 (>= ver. 0.7-8).

#### Usage

fatalities

#### Format

A data frame with 3 variable that records the position and the nearest pump for the 578 bars on Snow's map.

- case numeric case ID
- x x-coordinate
- y y-coordinate
- lon longitude
- lat latitude

<span id="page-23-0"></span>

#### <span id="page-24-0"></span>fatalities.address 25

# Note

[fixFatalities](#page-25-1) documents the code for these data. For details, see vignette("duplicate.missing.cases").

#### See Also

[caseLocator](#page-21-1) [streetNameLocator](#page-81-1) [streetNumberLocator](#page-82-1) [caseLocator](#page-21-1) [streetNameLocator](#page-81-1) [streetNumberLocator](#page-82-1)

fatalities.address *"Unstacked" amended cholera data with address as unit of observation.*

# Description

An "unstacked" version of the fatalities dataset. It changes the unit of observation from the case (bar) to the "address", the x-y coordinates of the case at the base of a stack, and makes the number of fatalities an attribute of the "address".

# Usage

fatalities.address

#### Format

A data frame with 4 variables for 321 addresses

anchor numerical case ID of address

x x-coordinate y y-coordinate

case.count number of fatalities at address

lon longitude

lat latitude

# Note

[unstackFatalities](#page-87-1) documents the code for these data. For details, see vignette("unstacking.fatalities").

# See Also

[caseLocator](#page-21-1) [streetNameLocator](#page-81-1) [streetNumberLocator](#page-82-1) <span id="page-25-0"></span>fatalities.unstacked *"Unstacked" amended cholera fatalities data with fatality as unit of observation.*

#### Description

An "unstacked" version of the fatalities dataset. It changes the unit of observation from the case (bar) to the "address", the x-y coordinates of the case at the base of a stack, and assigns the base case's coordinates to all cases in the stack.

#### Usage

fatalities.unstacked

#### Format

A data frame with 3 variable that records the position of the 578 bars on Snow's map.

case numerical case ID

x x-coordinate

y y-coordinate

lon longitude

lat latitude

#### Note

[unstackFatalities](#page-87-1) documents the code for these data. For details, see vignette("unstacking.fatalities").

#### See Also

[caseLocator](#page-21-1) [streetNameLocator](#page-81-1) [streetNumberLocator](#page-82-1)

<span id="page-25-1"></span>fixFatalities *Fix errors in Dodson and Tobler's digitization of Snow's map.*

# Description

Fixes two apparent coding errors using three misplaced cases.

#### Usage

fixFatalities()

#### <span id="page-26-0"></span>frame.data 27

# Value

An R data frame.

# See Also

```
vignette("duplicate.missing.cases")
```
frame.data *Map frame data c("x", "y") and c("lon", "lat").*

#### Description

Map frame data c("x", "y") and c("lon", "lat").

#### Usage

frame.data

#### Format

A data frame with 106 observations (points) and 8 variables.

street street number n street street component number x native x-coordinate y native y-coordinate id segment numeric ID name street name lon longitude lat latitude

frame.sample *Partitioned map frame points (segment endpoints).*

#### Description

Partitioned map frame points (segment endpoints).

#### Usage

frame.sample

#### Format

A list of 3 vectors length 19, 19 and 18 from cholera::roads\$id.

frame.sample cholera::roads\$id

<span id="page-27-0"></span>

Plot isochrone and isodistance regions (prototype)

# Usage

```
isoLines(post = 50, post.type = "distance", palette = "plasma",
  alpha. level = <math>1/2</math>)
```
# Arguments

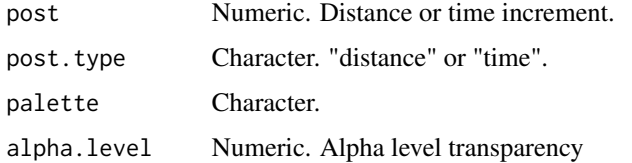

landmark.squares *Centers of city squares.*

# Description

Centers of city squares.

#### Usage

landmark.squares

#### Format

A data frame with 6 variables that records the position of the orthogonal projection of landmarks onto the network of roads.

name square name

x x-coordinate

y y-coordinate

case numeric case ID

<span id="page-28-1"></span><span id="page-28-0"></span>

Nominal and orthogonal coordinates

#### Usage

landmarkData(multi.core = TRUE, dev.mode = FALSE)

# Arguments

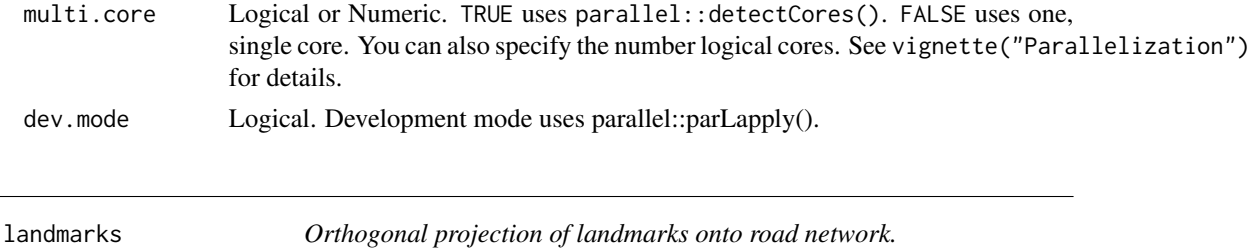

#### Description

Orthogonal projection of landmarks onto road network.

#### Usage

landmarks

#### Format

A data frame with 6 variables that records the position of the orthogonal projection of landmarks onto the network of roads.

road.segment "address" road segment

x.proj orthogonal x-coordinate

y.proj orthogonal y-coordinate

ortho.dist orthogonal distance to home road segment

x nominal x-coordinate

- y nominal y-coordinate
- name landmark name
- case numeric case ID

lon longitude

lat latitude

# <span id="page-29-0"></span>Note

[landmarkData](#page-28-1) and [latlongLandmarks](#page-32-1) document the code for these data.

latlong.ortho.addr *Orthogonal projection of observed address (latlong) cases onto road network.*

#### Description

Orthogonal projection of observed address (latlong) cases onto road network.

#### Usage

latlong.ortho.addr

#### Format

A data frame with 7 variables that records the position of the orthogonal projection of the 321 cases onto the network of roads.

road.segment "address" road segment x.proj x-coordinate y.proj y-coordinate ortho.dist orthogonal distance to home road segment case numeric case ID lon longitude lat latitude

#### Note

[unstackFatalities](#page-87-1) documents the code for these data.

latlong.ortho.pump *Orthogonal projection of 13 original pumps (latlong).*

# Description

Orthogonal projection of 13 original pumps (latlong).

#### Usage

latlong.ortho.pump

#### <span id="page-30-0"></span>Format

A data frame with 7 variables that records the position of the orthogonal projection of the 13 original pumps onto the network of roads.

road.segment "address" road segment x.proj x-coordinate y.proj y-coordinate ortho.dist orthogonal distance to home road segment pump.id numeric ID lon longitude lat latitude

# Note

[pumpData](#page-64-1) documents the code for these data.

```
latlong.ortho.pump.vestry
```
*Orthogonal projection of the 14 pumps from the Vestry Report (latlong).*

#### Description

Orthogonal projection of the 14 pumps from the Vestry Report (latlong).

# Usage

```
latlong.ortho.pump.vestry
```
# Format

A data frame with 7 variables that records the position of the orthogonal projection of the 14 pumps onto the network of roads.

road.segment "address" road segment

x.proj x-coordinate

y.proj y-coordinate

ortho.dist orthogonal distance to home road segment

pump.id numeric ID

lon longitude

lat latitude

#### Note

[pumpData](#page-64-1) documents the code for these data.

<span id="page-31-0"></span>

Compute latitude and longitude of case "addresses" (prototype).

#### Usage

```
latlongAddress(path, multi.core = TRUE)
```
#### Arguments

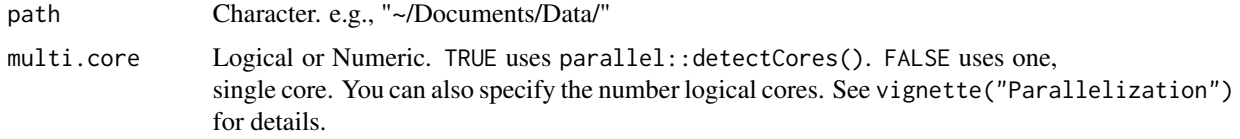

#### Value

An R data frame.

#### Note

This documents the computation of the latlong version of the fatalities.address data frame.

latlongFatalities *Compute latitude and longitude of non-address fatalities (prototype).*

# Description

Compute latitude and longitude of non-address fatalities (prototype).

#### Usage

```
latlongFatalities(path, multi.core = TRUE)
```
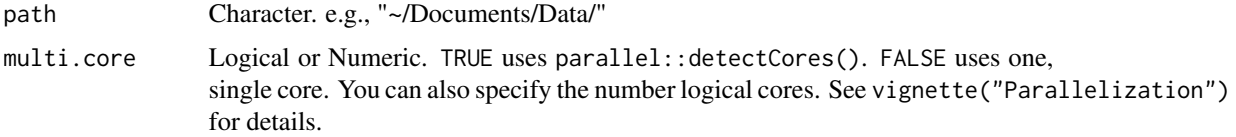

# <span id="page-32-0"></span>latlongLandmarks 33

# Value

An R data frame.

# Note

This documents the computation of the latlong version of the fatalities data frame.

<span id="page-32-1"></span>latlongLandmarks *Compute Georeferenced Latitude and Longitude (prototype).*

# Description

Compute Georeferenced Latitude and Longitude (prototype).

# Usage

```
latlongLandmarks(path, orthogonal = FALSE)
```
#### Arguments

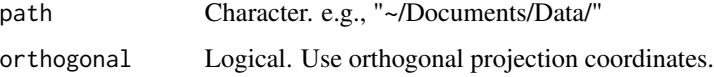

#### Note

This documents the computation of the latlong version of the landmarks data frame.

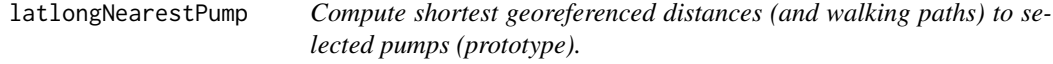

#### Description

Compute shortest georeferenced distances (and walking paths) to selected pumps (prototype).

#### Usage

```
latlongNearestPump(pump.select = NULL, metric = "walking",
  vestry = FALSE, weighted = TRUE, time.unit = "second",
 walking.speed = 5, multi.core = TRUE)
```
# <span id="page-33-0"></span>Arguments

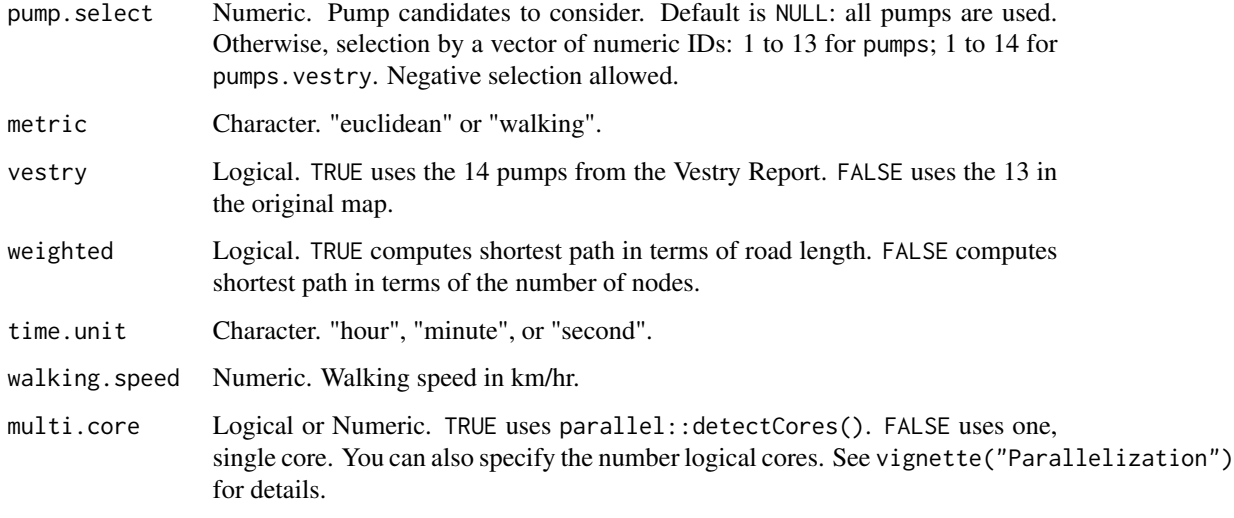

# Value

An R data frame or list of 'igraph' path nodes.

latlongNeighborhoodData

*Compute network graph of roads, cases and pumps.*

# Description

Assembles cases, pumps and road into a network graph.

# Usage

```
latlongNeighborhoodData(vestry = FALSE, multi.core = TRUE)
```
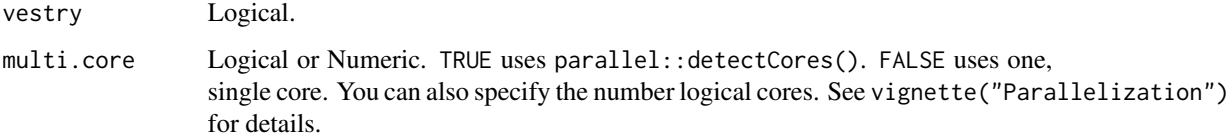

<span id="page-34-0"></span>latlongNeighborhoodVoronoi

*Compute Voronoi pump neighborhoods (lat-long prototype).*

# Description

Group cases into neighborhoods using Voronoi tessellation.

# Usage

```
latlongNeighborhoodVoronoi(pump.select = NULL, vestry = FALSE)
```
# Arguments

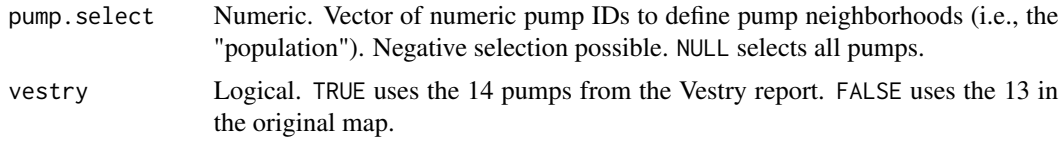

```
latlongNeighborhoodWalking
```
*Compute walking path pump neighborhoods.*

#### Description

Group cases into neighborhoods based on walking distance.

#### Usage

```
latlongNeighborhoodWalking(pump.select = NULL, vestry = FALSE,
 multi.core = TRUE)
```
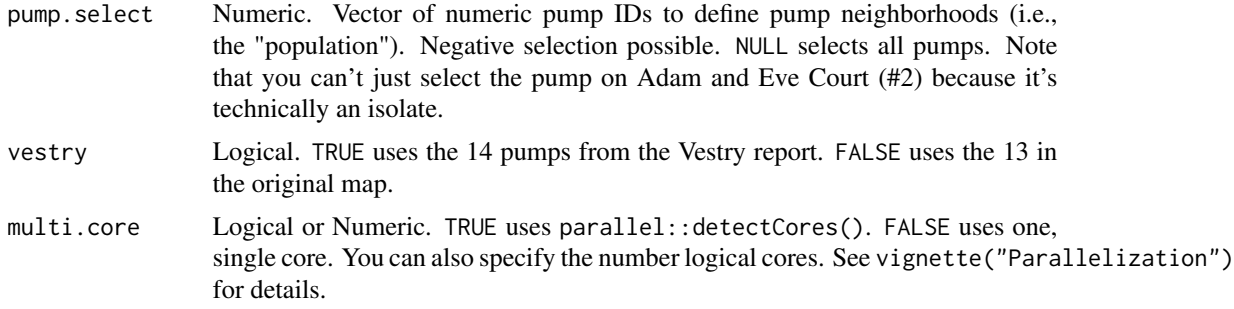

<span id="page-35-0"></span>

Compute Georeferenced Latitude and Longitude (prototype).

#### Usage

```
latlongPumps(path, vestry = FALSE)
```
# Arguments

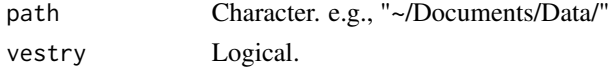

#### Note

This documents the computation of the latlong version of the pumps and pumps.vestry data frames.

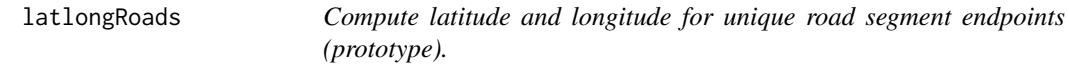

#### Description

Compute latitude and longitude for unique road segment endpoints (prototype).

# Usage

```
latlongRoads(path, multi.core = TRUE)
```
# Arguments

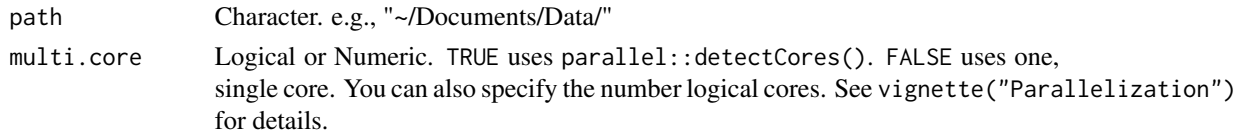

# Value

An R data frame.

# Note

This documents the computation of the lat-long version of the roads data frame.
latlongVoronoi *Compute Georeferenced Latitude and Longitude of vertices of Voronoi polygons.*

## Description

Compute Georeferenced Latitude and Longitude of vertices of Voronoi polygons.

#### Usage

latlongVoronoi(pump.select = NULL, vestry = FALSE)

#### Arguments

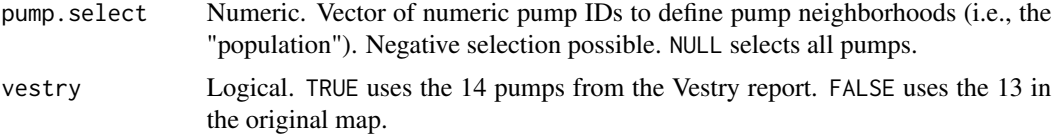

### Examples

snowMap(latlong = TRUE) cells <- latlongVoronoi() invisible(lapply(cells, function(x) polygon(x[, c("lon", "lat")])))

latlongWalkingPath *Plot walking path to nearest pump (prototype).*

#### Description

Plot walking path to nearest pump (prototype).

## Usage

```
latlongWalkingPath(case = 1, destination = NULL, vestry = FALSE,
 weighted = TRUE, distance.unit = "meter", time.unit = "second",
 walking.speed = 5, multi.core = TRUE)
```
## Arguments

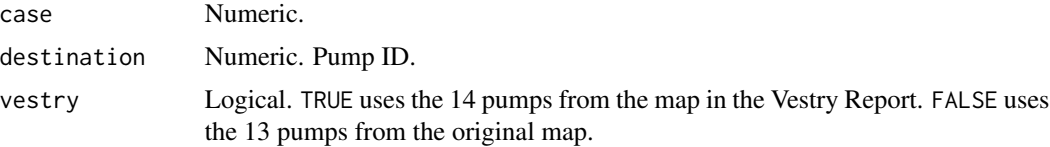

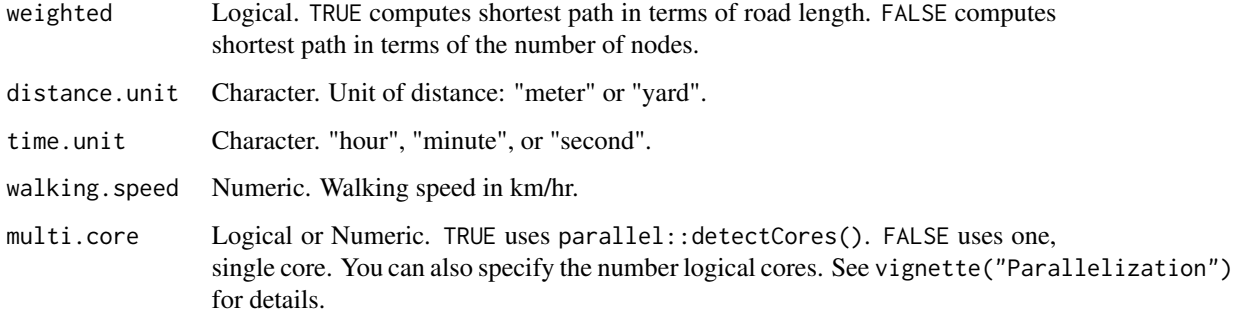

mapRange *Compute xlim and ylim of Snow's map.*

## Description

Compute xlim and ylim of Snow's map.

## Usage

mapRange(latlong = FALSE)

## Arguments

latlong Logical. Use estimated longitude and latitude.

nearestPump *Compute shortest distances or paths to selected pumps.*

## Description

Compute shortest distances or paths to selected pumps.

## Usage

```
nearestPump(pump.select = NULL, metric = "walking", vestry = FALSE,
 weighted = TRUE, case.set = "observed", distance.unit = "meter",
 time.unit = "second", walking.speed = 5, multi.core = TRUE,
 dev.mode = FALSE)
```
# Arguments

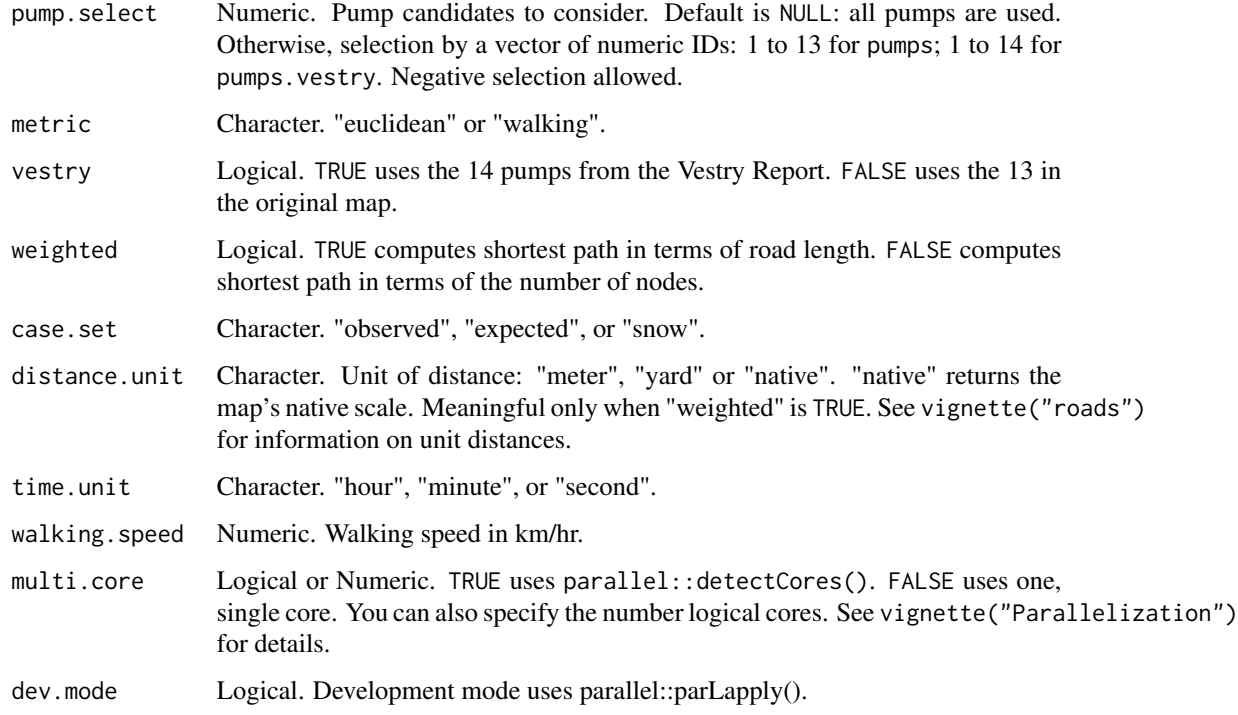

# Value

An R data frame or list of 'igraph' path nodes.

# Note

Time is computed using distanceTime().

neighborhoodData *Compute network graph of roads, cases and pumps.*

## Description

Assembles cases, pumps and road into a network graph.

## Usage

```
neighborhoodData(vestry = FALSE, case.set = "observed", embed = TRUE,
 embed.landmarks = TRUE)
```
## Arguments

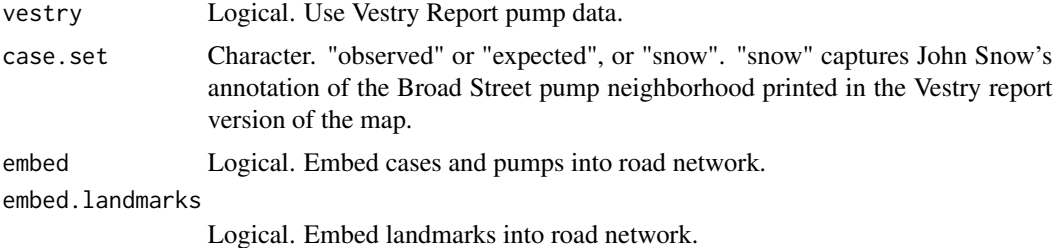

# Value

An R list of nodes, edges and an 'igraph' network graph.

neighborhoodEuclidean *Compute Euclidean path pump neighborhoods.*

## Description

Plots star graph from pump to its cases.

#### Usage

```
neighborhoodEuclidean(pump.select = NULL, vestry = FALSE,
  case.location = "nominal", case.set = "observed", multi.core = TRUE,
  dev.mode = FALSE)
```
## Arguments

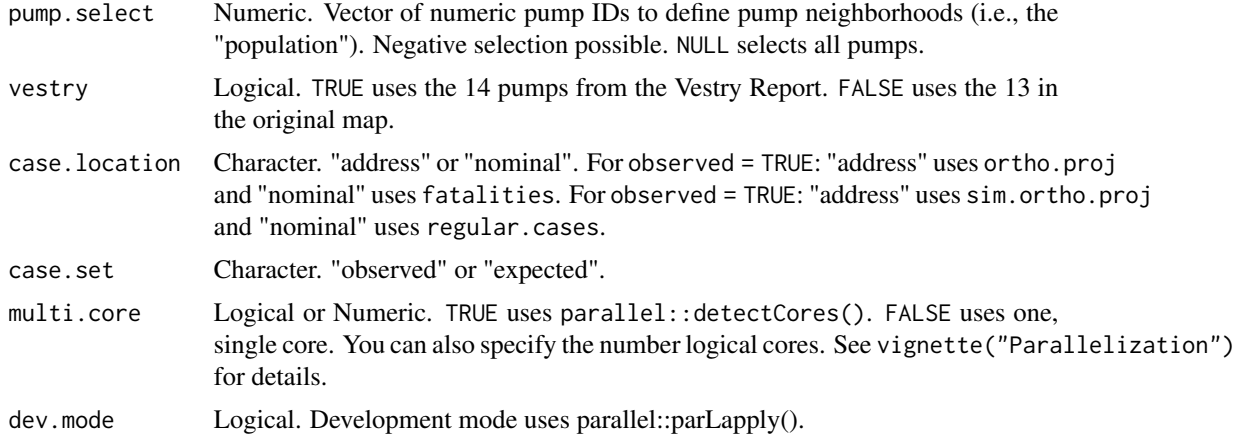

#### Value

An R vector.

## neighborhoodVoronoi 41

## Examples

```
## Not run:
neighborhoodEuclidean()
neighborhoodEuclidean(-6)
neighborhoodEuclidean(pump.select = 6:7)
```
## End(Not run)

neighborhoodVoronoi *Compute Voronoi pump neighborhoods.*

# Description

Group cases into neighborhoods using Voronoi tessellation.

## Usage

```
neighborhoodVoronoi(pump.select = NULL, vestry = FALSE,
  case.location = "address", pump.location = "nominal",
 polygon.vertices = FALSE)
```
#### Arguments

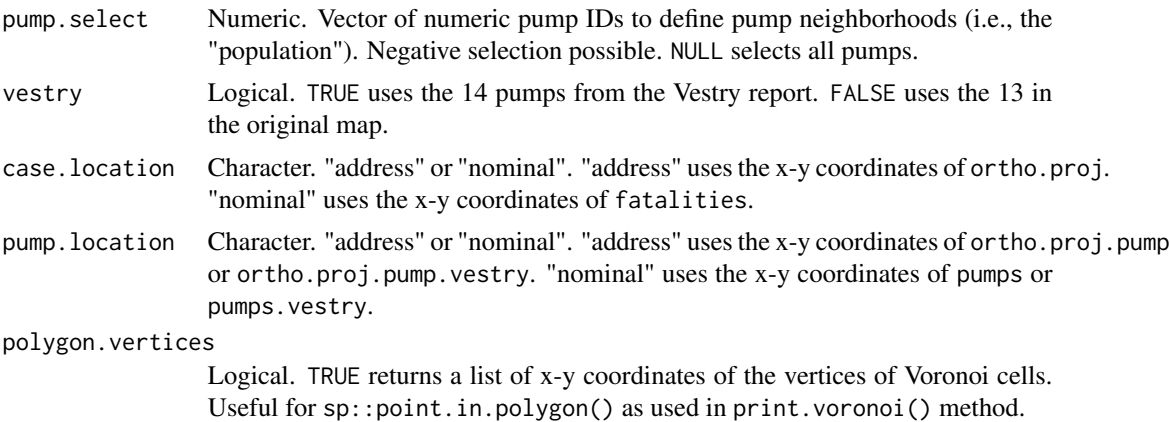

#### Value

An R list with 12 objects.

- pump.id: vector of selected pumps
- voronoi: output from deldir::deldir().
- snow.colors: neighborhood color based on snowColors().
- x.rng: range of x for plot.
- y.rng: range of y for plot.
- select.string: description of "pump.select" for plot title.
- expected.data: expected neighborhood fatality counts, based on Voronoi cell area.
- coordinates: polygon vertices of Voronoi cells.
- statistic.data: observed neighborhood fatality counts.
- pump.select: "pump.select" from neighborhoodVoronoi().
- statistic: "statistic" from neighborhoodVoronoi().
- vestry: "vestry" from neighborhoodVoronoi().

#### Examples

```
neighborhoodVoronoi()
neighborhoodVoronoi(vestry = TRUE)
neighborhoodVoronoi(pump.select = 6:7)
neighborhoodVoronoi(pump.select = -6)
neighborhoodVoronoi(pump.select = -6, polygon.vertices = TRUE)
# coordinates for vertices also available in the returned object.
dat <- neighborhoodVoronoi(pump.select = -6)
dat$coordinates
```
neighborhoodWalking *Compute walking path pump neighborhoods.*

# Description

Group cases into neighborhoods based on walking distance.

#### Usage

```
neighborhoodWalking(pump.select = NULL, vestry = FALSE, weighted = TRUE,
  case.set = "observed", multi.core = TRUE, dev.mode = FALSE)
```
#### Arguments

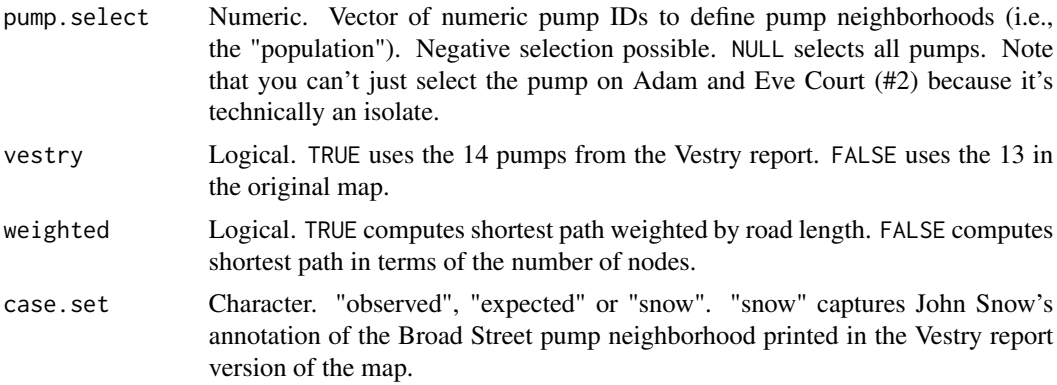

#### ortho.proj 43

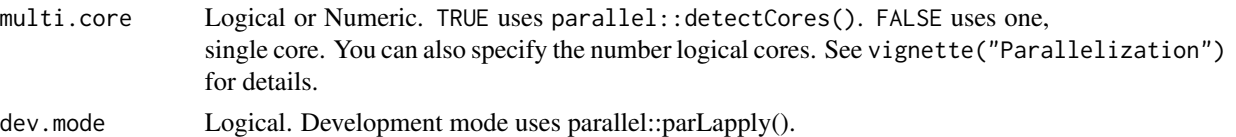

#### Value

An R list with 7 objects:

- paths: list of paths to nearest or selected pump(s).
- cases: list of cases by pump.
- vestry: "vestry" from neighborhoodWalking().
- observed: "observed" from neighborhoodWalking().
- pump.select: "pump.select" from neighborhoodWalking().
- cores: number of cores to use for parallel implementation.
- metric: incremental metric used to find cut point on split road segments.

### Examples

```
## Not run:
neighborhoodWalking()
neighborhoodWalking(pump.select = -6)
```
## End(Not run)

ortho.proj *Orthogonal projection of observed cases onto road network.*

#### Description

Orthogonal projection of observed cases onto road network.

#### Usage

ortho.proj

#### Format

A data frame with 5 variables that records the position of the orthogonal projection of the 578 cases onto the network of roads.

road.segment "address" road segment x.proj x-coordinate y.proj y-coordinate ortho.dist orthogonal distance to home road segment case numeric case ID

# Note

[unstackFatalities](#page-87-0) documents the code for these data.

<span id="page-43-0"></span>ortho.proj.pump *Orthogonal projection of 13 original pumps.*

## Description

Orthogonal projection of 13 original pumps.

#### Usage

ortho.proj.pump

#### Format

A data frame with 6 variables that records the position of the orthogonal projection of the 13 original pumps onto the network of roads.

pump.id numeric ID road.segment "address" road segment x.proj x-coordinate y.proj y-coordinate ortho.dist orthogonal distance to home road segment node node ID lon longitude

lat latitude

#### Note

[pumpData](#page-64-0) documents the code for these data.

<span id="page-44-0"></span>ortho.proj.pump.vestry

*Orthogonal projection of the 14 pumps from the Vestry Report.*

## Description

Orthogonal projection of the 14 pumps from the Vestry Report.

### Usage

ortho.proj.pump.vestry

## Format

A data frame with 6 variables that records the position of the orthogonal projection of the 14 pumps onto the network of roads.

pump.id numeric ID road.segment "address" road segment x.proj x-coordinate y.proj y-coordinate ortho.dist orthogonal distance to home road segment node node ID lon longitude lat latitude

## Note

[pumpData](#page-64-0) documents the code for these data.

oxford.weather *Oxford monthly weather data, January 1853 - December 2019.*

## Description

Extract from UK Met Office (https://www.metoffice.gov.uk/pub/data/weather/uk/climate/stationdata/oxforddata.txt): Lat 51.761 Lon -1.262, 63 metres amsl. Approximate 90 km (55 miles) northwest of Soho.

#### Usage

oxford.weather

# Format

A data frame with 7 variables and 95 observations.

year yyyy

mo month (mm)

tmax maximum temperature degrees Celsius

tmin minimum temperature degrees Celsius

airfrost days

rain millimeters (mm)

sun sunshine hours

### Note

December 1860 excluded due to missing tmin observation.

oxfordWeather *Weather data recorded in Oxford (Met Office UK).*

## Description

Add and use last day of month as unit of observation to oxford.weather.

## Usage

oxfordWeather()

#### Value

An R data frame.

# Note

December 1860 observation is dropped due to missing "tmin" value.

## Description

Coordinates for polygon() or sp::Polygon(). In progress.

## Usage

plague.pit

# Format

A data frame with 13 observations and 2 variables.

x x-coordinate

y y-coordinate

plot.euclidean *Plot method for neighborhoodEuclidean().*

## Description

Plot method for neighborhoodEuclidean().

## Usage

```
## S3 method for class 'euclidean'
plot(x, type = "star", add.observed.points = TRUE,add.title = TRUE, msg = FALSE, ...)
```
## Arguments

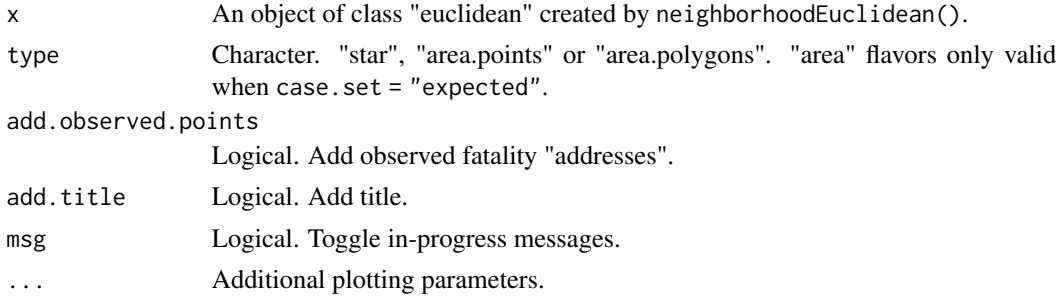

## Value

A base R plot.

#### Note

This uses an approximate computation of polygons, using the 'TSP' package, that may produce non-simple and/or overlapping polygons.

#### Examples

```
## Not run:
plot(neighborhoodEuclidean())
plot(neighborhoodEuclidean(-6))
plot(neighborhoodEuclidean(pump.select = 6:7))
plot(neighborhoodEuclidean(case.set = "expected"), type = "area.points")
plot(neighborhoodEuclidean(case.set = "expected"), type = "area.polygons")
## End(Not run)
```
plot.euclidean\_path *Plot the path of the Euclidean distance between cases and/or pumps.*

#### Description

Plot the path of the Euclidean distance between cases and/or pumps.

#### Usage

```
## S3 method for class 'euclidean_path'
plot(x, zoom = 0.5, unit. posts = "distance".unit.interval = NULL, ...)
```
### Arguments

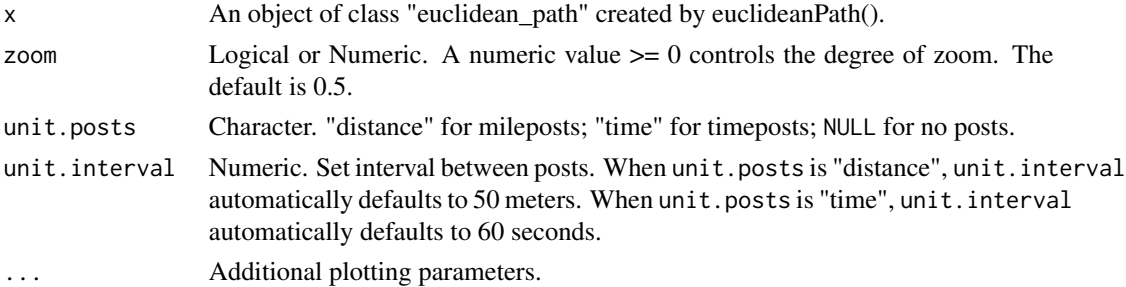

#### Value

A base R plot.

## Examples

```
plot(euclideanPath(15))
plot(euclideanPath(15), unit.posts = "time")
```
plot.latlongNeighborhoodVoronoi

```
Plot method for latlongNeighborhoodVoronoi()
```
## Description

Plot method for latlongNeighborhoodVoronoi()

## Usage

```
## S3 method for class 'latlongNeighborhoodVoronoi'
plot(x, add.cases = TRUE,
  add.pumps = TRUE, euclidean.paths = FALSE, ...)
```
# Arguments

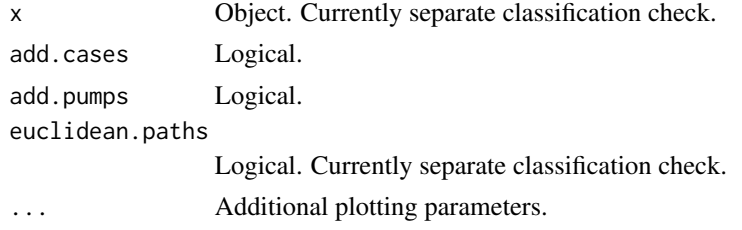

```
plot.latlong_neighborhood_data
```
*Plot method for latlongNeighborhoodData().*

# Description

Visualize underlying road network (with or without cases and pumps).

#### Usage

```
## S3 method for class 'latlong_neighborhood_data'
plot(x, ...)
```
## Arguments

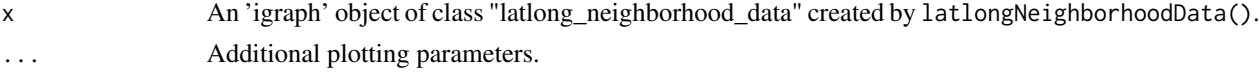

## Value

An igraph base graphics plot.

plot.latlong\_walking *Plot method for latlongNeighborhoodWalking().*

## Description

Plot method for latlongNeighborhoodWalking().

# Usage

```
## S3 method for class 'latlong_walking'
plot(x, \ldots)
```
### Arguments

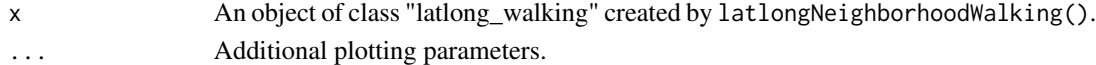

### Value

A base R plot.

plot.latlong\_walking\_path

*Plot the walking path between selected cases and/or pumps.*

### Description

Plot the walking path between selected cases and/or pumps.

## Usage

```
## S3 method for class 'latlong_walking_path'
plot(x, zoom = TRUE, mileposts = TRUE,
 milepost.unit = "distance", milepost.interval = NULL, alpha.level = 1,
  ...)
```
# Arguments

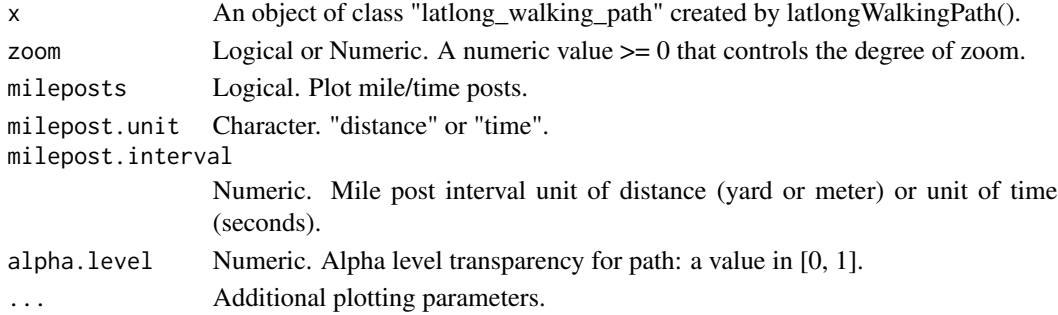

# Value

A base R plot.

plot.neighborhood\_data

*Plot method for neighborhoodData().*

## Description

Visualize underlying road network (with or without cases and pumps).

#### Usage

```
## S3 method for class 'neighborhood_data'
plot(x, ...)
```
## Arguments

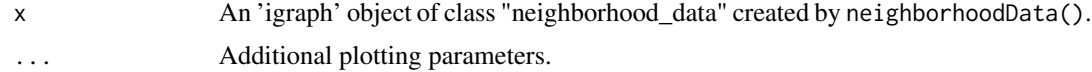

## Value

A base R plot.

## Examples

```
plot(neighborhoodData())
plot(neighborhoodData(embed = FALSE))
```
plot.oxfordWeather *Plot method for oxfordWeather().*

# Description

Plot method for oxfordWeather().

### Usage

```
## S3 method for class 'oxfordWeather'
plot(x, statistic = "temperature",month = "september", \dots)
```
## Arguments

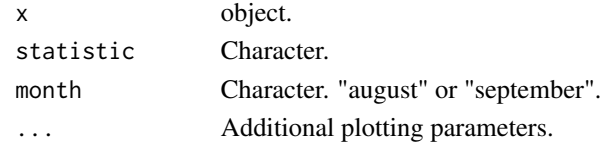

# Value

A base R plot.

plot.povertyLondon *Plot method for povertyLondon().*

# Description

Plot method for povertyLondon().

## Usage

```
## S3 method for class 'povertyLondon'
plot(x, district = c("City", "Westminster",
  "Marylebone", "St. Giles"), ...)
```
## Arguments

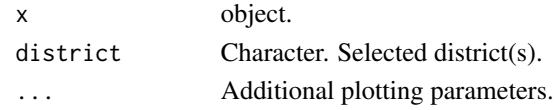

plot.profile\_perspective

*Plot method for profilePerspective().*

# Description

Plot method for profilePerspective().

# Usage

```
## S3 method for class 'profile_perspective'
plot(x, \ldots)
```
## Arguments

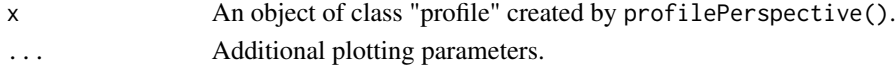

plot.time\_series *Plot aggregate time series data from Vestry report.*

## Description

Plot aggregate fatality data and indicates the date of the removal of the handle of the Broad Street pump.

#### Usage

```
## S3 method for class 'time_series'
plot(x, statistic = "fatal. attacks",pump.handle = TRUE, main = "Removal of the Broad Street Pump Handle",
 type = "o", xlab = "Date", ylab = "Fatalities", ...)
```
## Arguments

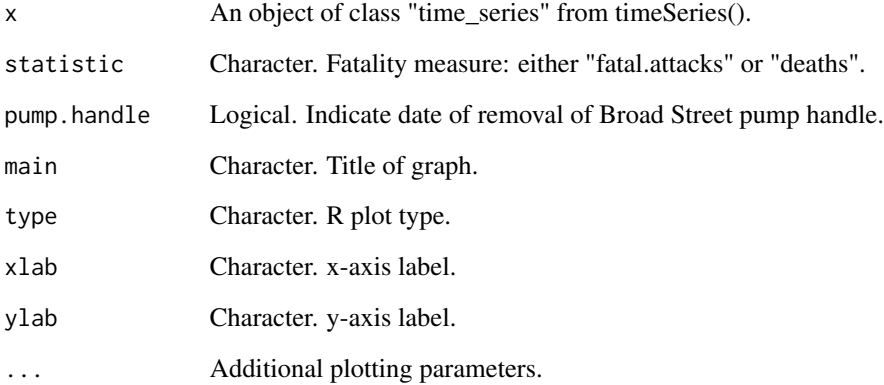

## See Also

[timeSeries](#page-86-0)

## Examples

```
plot(timeSeries())
plot(timeSeries(), statistic = "deaths")
plot(timeSeries(), bty = "n", type = "h", lw = 4)
```
## Description

Plot Voronoi neighborhoods.

## Usage

```
## S3 method for class 'voronoi'
plot(x, voronoi.cells = TRUE, delaunay.triangles = FALSE,
 euclidean.paths = FALSE, ...)
```
# Arguments

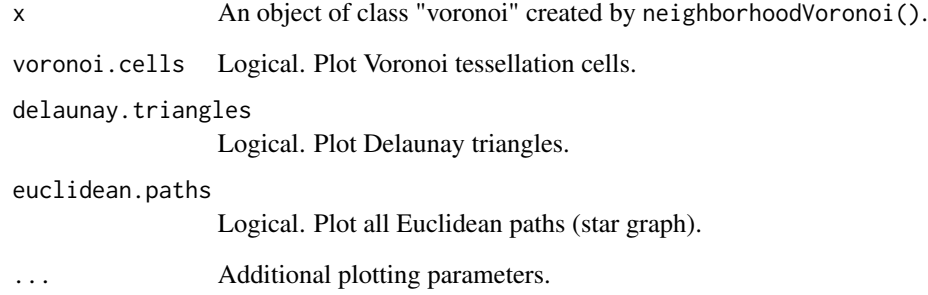

# Value

A base R graph.

## See Also

```
neighborhoodVoronoi()
addVoronoi()
```
## Examples

plot(neighborhoodVoronoi())

# Description

Plot method for neighborhoodWalking().

#### Usage

```
## S3 method for class 'walking'
plot(x, type = "roads", msg = FALSE,tsp.method = "repetitive_nn", ...)
```
## Arguments

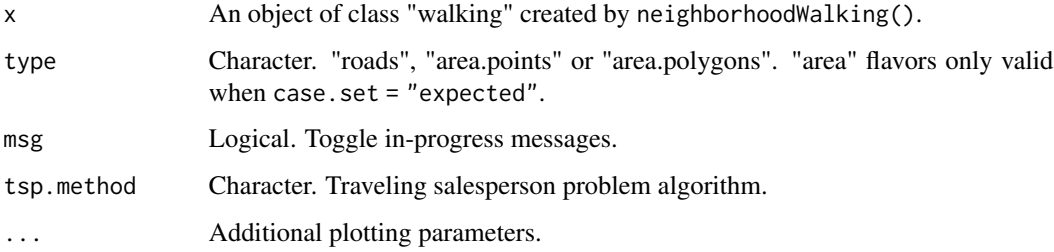

## Value

A base R plot.

## Note

When plotting area graphs with simulated data (i.e., case.set = "expected"), there may be discrepancies between observed cases and expected neighborhoods, particularly between neighborhoods.

## Examples

```
## Not run:
plot(neighborhoodWalking())
plot(neighborhoodWalking(case.set = "expected"))
plot(neighborhoodWalking(case.set = "expected"), type = "area.points")
plot(neighborhoodWalking(case.set = "expected"), type = "area.polygons")
```
## End(Not run)

plot.walking\_path *Plot the walking path between selected cases and/or pumps.*

## Description

Plot the walking path between selected cases and/or pumps.

## Usage

```
## S3 method for class 'walking_path'
plot(x, zoom = 0.5, stacked = TRUE,unit.posts = "distance", unit.interval = NULL, alpha.level = 1, ...)
```
## Arguments

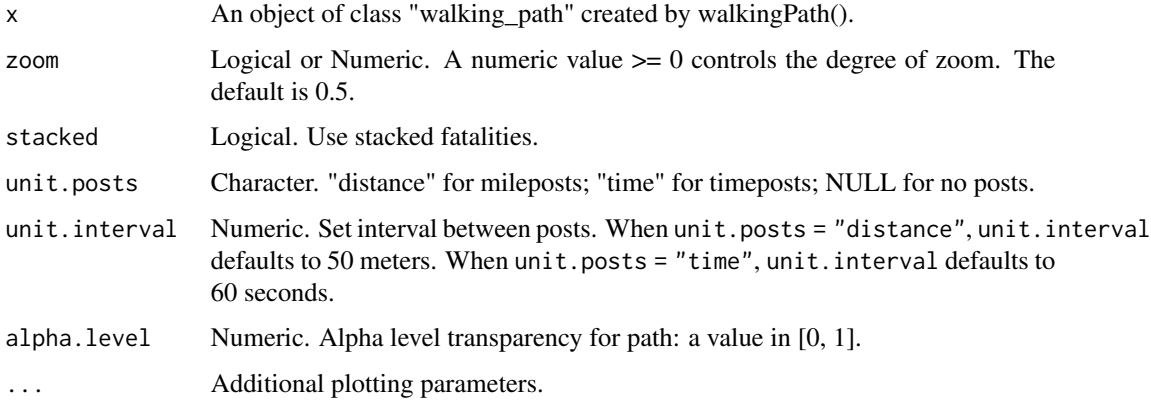

## Value

A base R plot.

#### Note

Arrows represent mileposts or timeposts to the destination.

## Examples

```
## Not run:
plot(walkingPath(15))
plot(walkingPath(15), unit.posts = "time")
## End(Not run)
```
plot.winterTemperatures

*Plot method for winterTemperatures().*

# Description

Plot method for winterTemperatures().

#### Usage

```
## S3 method for class 'winterTemperatures'
plot(x, end.data = "1859-6-1", ...)
```
#### Arguments

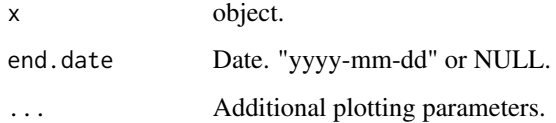

#### Value

A base R plot.

# Examples

```
plot(winterTemperatures())
```
povertyLondon *Poverty and Born in London.*

# Description

Gareth Stedman Jones, p. 132. Census and Charles Booth Data, 1881.

#### Usage

povertyLondon()

## Description

Parameter values for neighborhoodEuclidean().

## Usage

```
## S3 method for class 'euclidean'
print(x, \ldots)
```
## Arguments

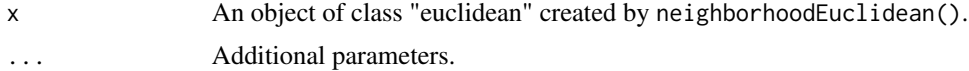

## Value

A list of argument values.

### Examples

## Not run: neighborhoodEuclidean() print(neighborhoodEuclidean())

## End(Not run)

print.euclidean\_path *Print method for euclideanPath().*

## Description

Summary output.

### Usage

```
## S3 method for class 'euclidean_path'
print(x, \ldots)
```
## Arguments

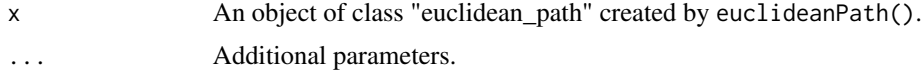

#### print.iso 59

# Value

An R data frame.

## Examples

```
euclideanPath(1)
print(euclideanPath(1))
```
print.iso *Print method for isoVertices().*

# Description

Print method for isoVertices().

# Usage

## S3 method for class 'iso'  $print(x, \ldots)$ 

## Arguments

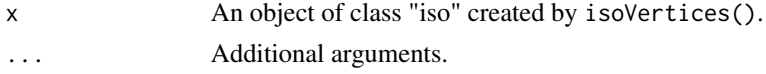

## Value

A vector with observed counts.

```
print.latlongNeighborhoodVoronoi
```
*Print method for latlongNeighborhoodVoronoi().*

## Description

Parameter values for latlongNeighborhoodVoronoi().

#### Usage

```
## S3 method for class 'latlongNeighborhoodVoronoi'
print(x, \ldots)
```
# Arguments

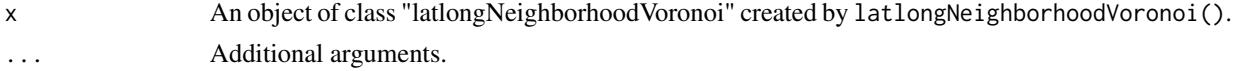

# Value

A list of argument values.

print.latlong\_walking\_path

*Print method for latlongWalkingPath().*

## Description

Summary output.

## Usage

```
## S3 method for class 'latlong_walking_path'
print(x, \ldots)
```
## Arguments

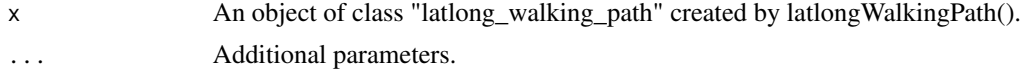

#### Value

An R data frame.

print.time\_series *Print summary data for timeSeries().*

# Description

Return summary results.

## Usage

```
## S3 method for class 'time_series'
print(x, \ldots)
```
## Arguments

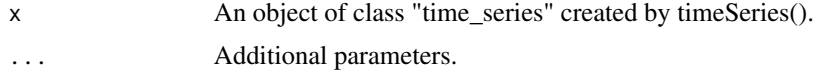

### Value

An R data frame.

## print.voronoi 61

## Examples

```
timeSeries()
print(timeSeries())
```
print.voronoi *Print method for neighborhoodVoronoi().*

## Description

Parameter values for neighborhoodVoronoi().

### Usage

## S3 method for class 'voronoi'  $print(x, \ldots)$ 

# Arguments

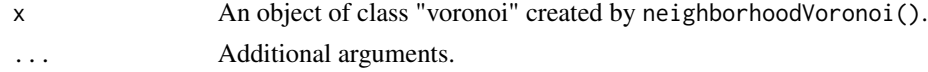

# Value

A list of argument values.

### Examples

```
neighborhoodVoronoi()
print(neighborhoodVoronoi())
```
print.walking *Print method for neighborhoodWalking().*

## Description

Parameter values for neighborhoodWalking().

#### Usage

```
## S3 method for class 'walking'
print(x, \ldots)
```
## Arguments

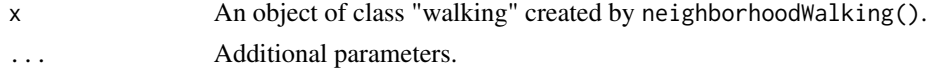

# Value

A list of argument values.

## Examples

```
## Not run:
neighborhoodWalking()
print(neighborhoodWalking())
```
## End(Not run)

print.walking\_path *Print method for walkingPath().*

## Description

Summary output.

## Usage

```
## S3 method for class 'walking_path'
print(x, \ldots)
```
# Arguments

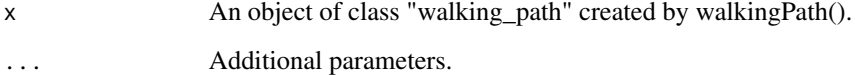

## Value

An R data frame.

# Examples

```
## Not run:
walkingPath()
print(walkingPath())
```
## End(Not run)

profile2D *2D Profile .*

## Description

2D Profile .

## Usage

```
profile2D(angle = 0, pump = 7, vestry = FALSE, type = "base",
 multi.core = TRUE)
```
## Arguments

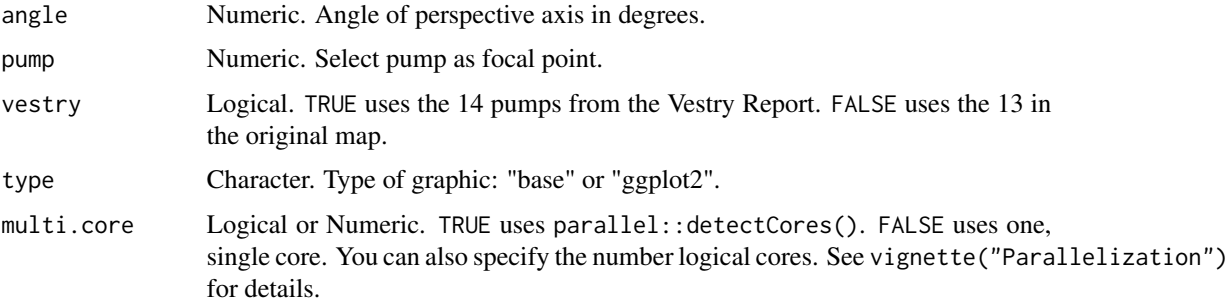

## Examples

```
## Not run:
profile2D(angle = 30)
profile2D(angle = 30, type = "ggplot2")
```
## End(Not run)

profile3D *3D Profile.*

## Description

3D Profile.

### Usage

```
profile3D(pump.select = NULL, pump.subset = NULL, vestry = FALSE,
 drop.neg.subset = FALSE, multi.core = TRUE)
```
# Arguments

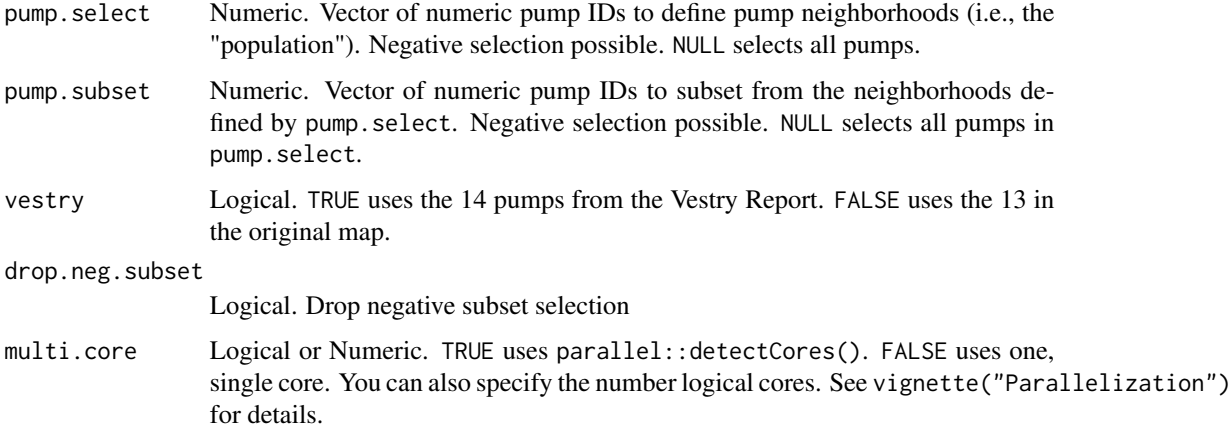

# Examples

```
## Not run:
profile3D(pump.select = 6:7)
profile3D(pump.subset = -7)
profile3D(pump.subset = -7, drop.neg.subset = TRUE)
```

```
## End(Not run)
```
pumpCase *Extract numeric case IDs by pump neighborhood.*

# Description

Extract numeric case IDs by pump neighborhood.

#### Usage

```
pumpCase(x, case)
```
# Arguments

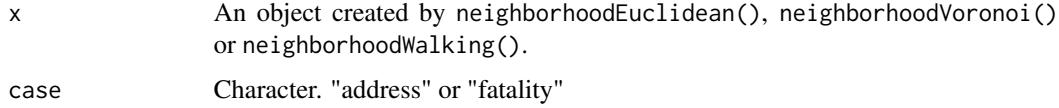

## Value

An R list of numeric ID of cases by pump neighborhoods.

## pumpData 65

## Examples

```
## Not run:
pumpCase(neighborhoodEuclidean())
pumpCase(neighborhoodVoronoi())
pumpCase(neighborhoodWalking())
```
## End(Not run)

<span id="page-64-0"></span>pumpData *Compute pump coordinates.*

## Description

Returns either the set of x-y coordinates for the pumps themselves or for their orthogonally projected "addresses" on the network of roads.

### Usage

pumpData(vestry = FALSE, orthogonal = FALSE, multi.core = TRUE)

## Arguments

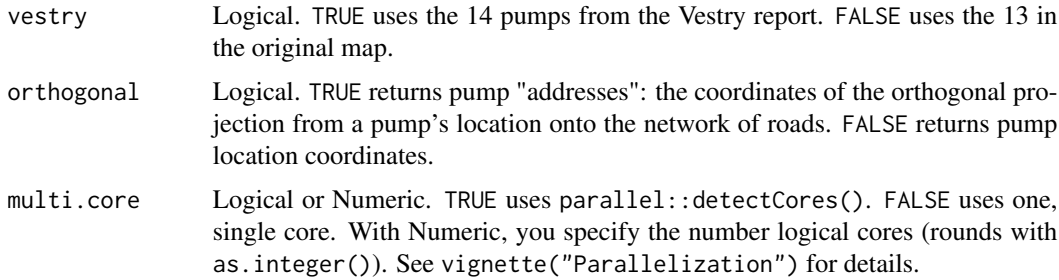

#### Value

An R data frame.

#### Note

Note: The location of the fourteenth pump, at Hanover Square, and the "correct" location of the Broad Street pump are approximate. This function documents the code that generates [pumps](#page-66-0), [pumps.vestry](#page-67-0), [ortho.proj.pump](#page-43-0) and [ortho.proj.pump.vestry](#page-44-0).

# See Also

[pumpLocator](#page-65-0)

### Description

Compute fatalities by pump.

#### Usage

```
pumpFatalities(pump.select = NULL, metric = "walking", vestry = FALSE,
 latlong = FALSE, multi.core = TRUE)
```
### Arguments

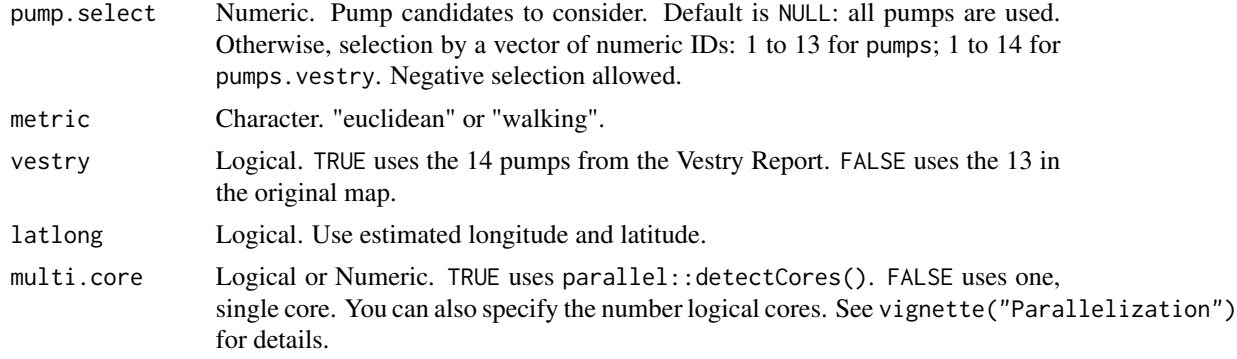

## Examples

```
## Not run:
pumpFatalities(pump.select = -7)pumpFatalities(metric = "euclidean")
pumpFatalities(metric = "euclidean", vestry = TRUE)
```
## End(Not run)

<span id="page-65-0"></span>pumpLocator *Locate water pump by numerical ID.*

## Description

Highlight selected water pump.

#### Usage

```
pumpLocator(id = 7, zoom = 1, vestry = FALSE, add.title = TRUE,
 highlight.segment = TRUE, data = FALSE)
```
#### pumps 67

# Arguments

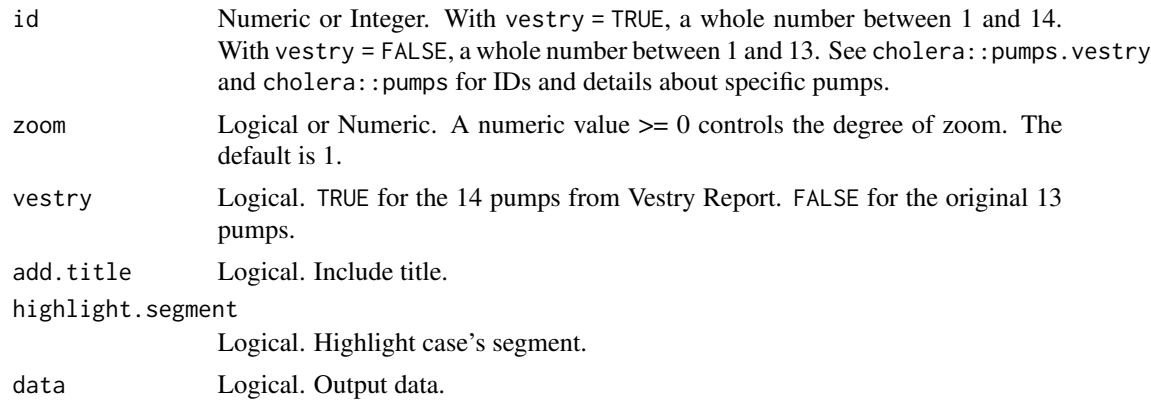

### Value

A base R graphics plot.

#### See Also

[pumpData](#page-64-0)

## Examples

pumpLocator() pumpLocator(zoom = TRUE) pumpLocator(14, vestry = TRUE, zoom = TRUE)

<span id="page-66-0"></span>pumps *Dodson and Tobler's pump data with street name.*

## Description

Adds and amends road locations for water pumps from John Snow's map to Dodson and Tobler's street data. The latter are available at Michael Friendly's HistData::Snow.streets.

#### Usage

pumps

#### Format

A data frame with 13 observations and 4 variables that describe the pumps on Snow's map.

id pump number between 1 and 13

street nearest street

x x-coordinate

- y y-coordinate
- lon longitude
- lat latitude

## Note

[pumpData](#page-64-0) documents the code for these data.

#### See Also

[pumpLocator](#page-65-0)

<span id="page-67-0"></span>pumps.vestry *Vestry report pump data.*

## Description

These data include the fourteenth pump, at Hanover Square, and the "corrected" location of the Broad Street pump that Snow includes in the second version of his map in the Vestry report.

### Usage

pumps.vestry

### Format

A data frame with 14 observations and 4 variables.

id pump number between 1 and 14

street nearest street

x x-coordinate

y y-coordinate

- lon longitude
- lat latitude

## Note

[pumpData](#page-64-0) documents the code for these data.

## See Also

[pumpLocator](#page-65-0)

## Description

Sample of road intersections (segment endpoints).

#### Usage

rd.sample

## Format

A list with 2 variables that list randomly re-arranges unique road intersections (segment endpoints).

one endpoints with 1 intersection

three endpoints with 3 intersections

rectangle.filter *Rectangular filter data.*

# Description

Coordinates to filter out frame shadow using sp::point.in.polygon().

## Usage

rectangle.filter

## Format

A data frame with 2 variables and 4 observations.

- x longitude
- y latitude

regular.cases *"Expected" cases.*

### Description

The result of using sp::spsample() and sp::Polygon() to generate 19,993 regularly spaced simulated cases within the map's borders.

#### Usage

regular.cases

#### Format

A data frame with 2 variable that records the position of 19,993 "expected" cases fitted by sp::spsample().

x x-coordinate

y y-coordinate

## Note

[simulateFatalities](#page-76-0) documents the code for these data.

<span id="page-69-0"></span>road.segments *Dodson and Tobler's street data transformed into road segments.*

## Description

This data set transforms Dodson and Tobler's street data to give each straight line segment of a "road" a unique ID.

#### Usage

road.segments

#### Format

A data frame with 657 observations and 7 variables. The data describe the straight line segments used to recreate the roads on Snow's map.

street numeric street ID, which range between 1 and 528

id character segment ID

name road name

- x1 x-coordinate of first endpoint
- y1 y-coordinate of first endpoint
- x2 x-coordinate of second endpoint
- y2 y-coordinate of second endpoint

#### roads 71

# Note

[roadSegments](#page-71-0) documents the code for these data.

#### See Also

```
roads
vignette("road.names")
streetNameLocator
streetNumberLocator
segmentLocator
```
<span id="page-70-0"></span>roads *Dodson and Tobler's street data with appended road names.*

# Description

This data set adds road names from John Snow's map to Dodson and Tobler's street data. The latter are also available from HistData::Snow.streets.

## Usage

roads

## Format

A data frame with 206 observations and 5 variables. The data describe the roads on Snow's map.

street street segment number, which range between 1 and 528

n number of points in this street line segment

- x x-coordinate
- y y-coordinate
- id unique numeric ID

name road name

lon longitude

lat latitude

#### See Also

[road.segments](#page-69-0) vignette("road.names") [streetNameLocator](#page-81-0) [streetNumberLocator](#page-82-0) [segmentLocator](#page-73-0)

#### Description

Bar orientation classification errors.

## Usage

roadSegmentFix()

## Note

Bars lie parallel to the road where that fatality is observed. This can lead to (classification) errors when using orthogonal projection to assign a street address: the closest road is not always the right road. This R list manually assigns those problematic bars to their "correct" road segment.

<span id="page-71-0"></span>roadSegments *Reshape 'roads' data frame into 'road.segments' data frame.*

#### Description

Used to integrate pumps and cases into road network when computing walking neighborhoods.

#### Usage

```
roadSegments(latlong = FALSE)
```
#### Arguments

latlong Logical. Use estimated longitude and latitude.

#### Value

An R data frame.

#### **Note**

This function documents the code that generates road. segments.
<span id="page-72-0"></span>segmentHighlight *Highlight segment by ID.*

### Description

Highlight segment by ID.

### Usage

```
segmentHighlight(id, highlight = TRUE, col = "red", angled = FALSE)
```
### Arguments

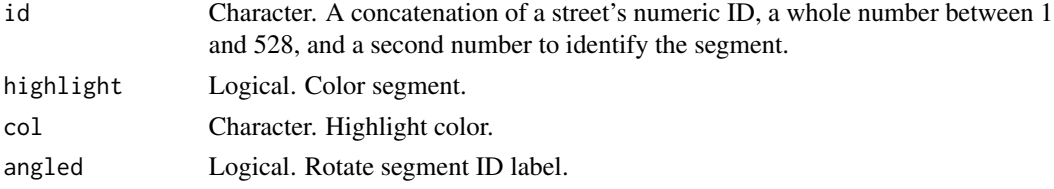

### Value

A base R graphics segment(s).

### Examples

```
streetNameLocator("Soho Square", zoom = TRUE, highlight = FALSE)
ids <- road.segments[road.segments$name == "Soho Square", "id"]
invisible(lapply(ids, function(x) segmentHighlight(x, highlight = FALSE)))
```
segmentLength *Compute length of road segment.*

#### Description

Compute length of road segment.

### Usage

```
segmentLength(id = "216-1", distance.unit = "meter")
```
### Arguments

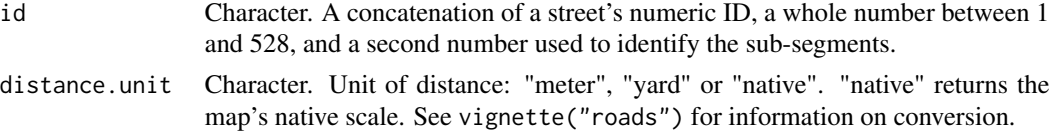

### <span id="page-73-0"></span>Value

An R vector of length one.

### Examples

```
segmentLength("242-1")
segmentLength("242-1", distance.unit = "yard")
```
segmentLocator *Locate road segment by ID.*

### Description

Highlights the selected road segment and its cases.

### Usage

```
segmentLocator(id = "216-1", zoom = 0.5, cases = "address",
 distance.unit = "meter", time.unit = "second", walking.speed = 5,
  add.title = TRUE, add.subtitle = TRUE, highlight = TRUE,
 cex.text = 0.67)
```
### Arguments

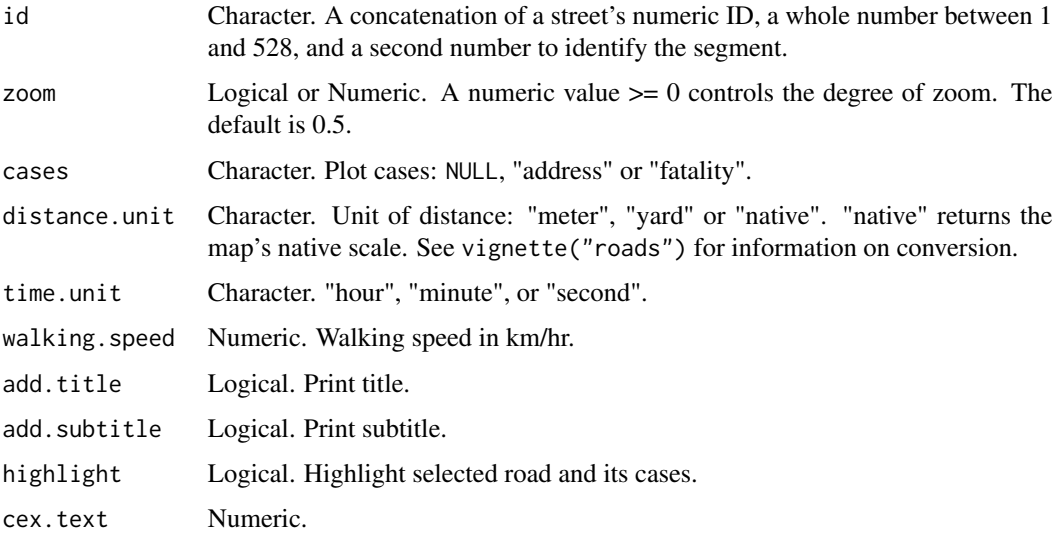

#### Value

A base R graphics plot.

### <span id="page-74-1"></span>sim.ortho.proj 75

#### Note

With Dodson and Tobler's data, a street (e.g., Broad Street) is often comprised of multiple straight line segments. To identify each segment individually, an additional number is appended to form a text string ID (e.g., "116-2"). See cholera:: road.segments.

### Examples

```
segmentLocator("190-1")
segmentLocator("216-1")
segmentLocator("216-1", distance.unit = "yard")
```
<span id="page-74-0"></span>sim.ortho.proj *Road "address" of simulated (i.e., "expected") cases.*

### Description

Road "address" of simulated (i.e., "expected") cases.

#### Usage

sim.ortho.proj

### Format

A data frame with 6 variables that records the "address" of 19,993 simulate cases along the network of roads.

road.segment "address" road segment

x.proj x-coordinate

y.proj y-coordinate

- dist Euclidean or orthogonal distance to home road segment
- type type of projection: Euclidean ("eucl") or orthogonal ("ortho")

case numeric case ID

### Note

[simulateFatalities](#page-76-0) documents the code for these data.

<span id="page-75-1"></span>

List of "simulated" fatalities grouped by walking-distance pump neighborhood.

#### Usage

sim.pump.case

### Format

A list 4972 IDs spread over 13 vectors.

sim.pump.case numerical ID

### Note

[neighborhoodWalking](#page-41-0) documents the code for these data. For details, see vignette("pump.neighborhoods").

#### Examples

```
## Not run:
pumpCase(neighborhoodWalking(case.set = "expected"))
## End(Not run)
```
<span id="page-75-0"></span>sim.walking.distance *Walking distance to Broad Street Pump (#7).*

### Description

Walking distance to Broad Street Pump (#7).

### Usage

sim.walking.distance

<span id="page-76-1"></span>simulateFatalities 77

### Format

A data frames with 5 variables.

case case ID pump pump ID pump.name pump name distance walking distance in meters time walking time in seconds based on 5 km/hr walking speed

<span id="page-76-0"></span>simulateFatalities *Generate simulated fatalities.*

#### Description

Places regularly spaced "simulated" or "expected" cases across the face of the map. The function finds the "addresses" of cases via orthogonal projection or simple proximity. These data are used to generate "expected" pump neighborhoods. The function relies on sp::spsample() and sp::Polygon().

#### Usage

```
simulateFatalities(compute = FALSE, multi.core = TRUE,
 simulated.obs = 20000L, dev.mode = FALSE)
```
#### Arguments

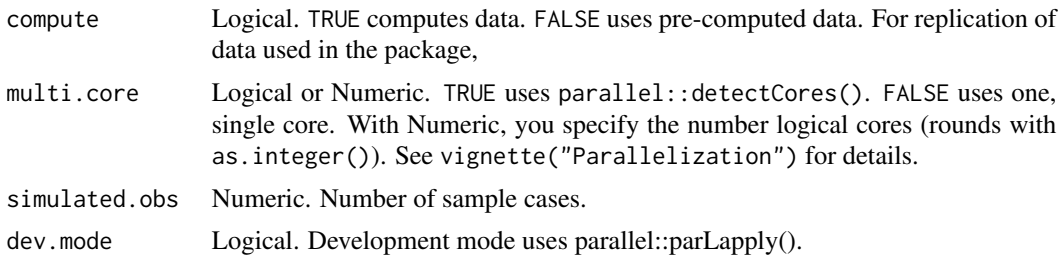

#### Value

An R list with two elements: [sim.ortho.proj](#page-74-0) and [regular.cases](#page-69-0)

#### Note

This function is computationally intensive. With "simulated.obs" set to 20,000 simulated cases (actually generating 19,993 cases). This function documents the code that generates [sim.ortho.proj](#page-74-0) and [regular.cases](#page-69-0). In real world terms, the distance between of these simulated cases is approximately 6 meters.

```
simulateWalkingDistance
```
*Compute walking distance for simulated cases.*

### Description

Compute walking distance for simulated cases.

#### Usage

```
simulateWalkingDistance(pump.select = 7, multi.core = TRUE,
 dev.mode = FALSE, compute = FALSE)
```
### Arguments

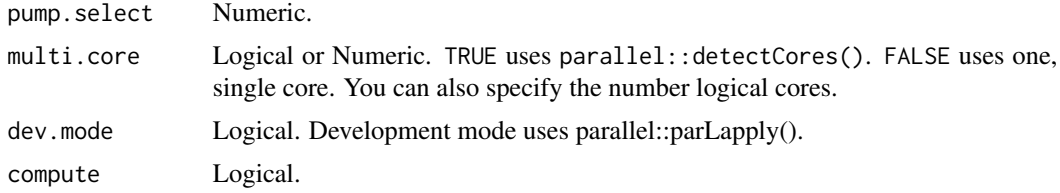

### Note

This function is computationally intensive. See vignette("Parallelization") for details. This functions document the code that generates [sim.walking.distance](#page-75-0).

snow.neighborhood *Snow neighborhood fatalities.*

#### Description

Numeric IDs of fatalities from Dodson and Tobler that fall within Snow's Broad Street pump neighborhood.

#### Usage

snow.neighborhood

### Format

A vector with 384 observations.

snow.neighborhood numeric case ID

<span id="page-78-0"></span>

Uses RColorBrewer::brewer.pal().

### Usage

```
snowColors(vestry = FALSE)
```
#### Arguments

vestry Logical. TRUE uses the 14 pumps in the Vestry Report. FALSE uses the original 13.

### Value

A character vector of colors.

#### Note

Built with 'RColorBrewer' package.

snowMap *Plot John Snow's cholera map.*

### Description

Plot John Snow's cholera map.

#### Usage

```
snowMap(vestry = FALSE, stacked = TRUE, add.cases = TRUE,
 add.landmarks = FALSE, add.pumps = TRUE, add.roads = TRUE,
  add.frame = TRUE, main = NA, case.col = "gray", case.pch = 15,
 lational = FALSE, ...
```
### <span id="page-79-0"></span>Arguments

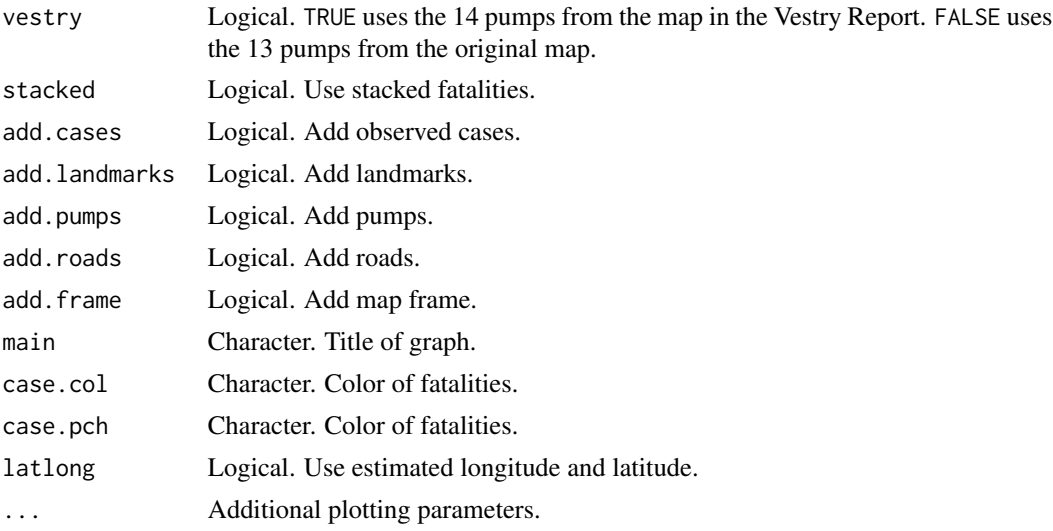

### Value

A base R graphics plot.

### Note

Uses amended version of Dodson and Tobler's data included in this package.

### Examples

snowMap() snowMap(vestry = TRUE, stacked = FALSE)

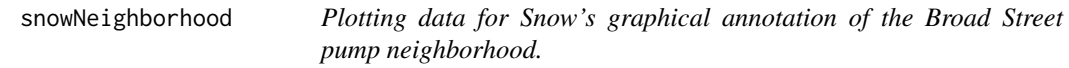

### Description

Computes "missing" and split road segments data, and area plot data.

### Usage

```
snowNeighborhood()
```
### Value

An R list of edge IDs and simulated case IDs.

<span id="page-80-0"></span>streetHighlight *Highlight road by name.*

### Description

Highlight road by name.

### Usage

streetHighlight(road.name, col = "red", lwd = 3)

### Arguments

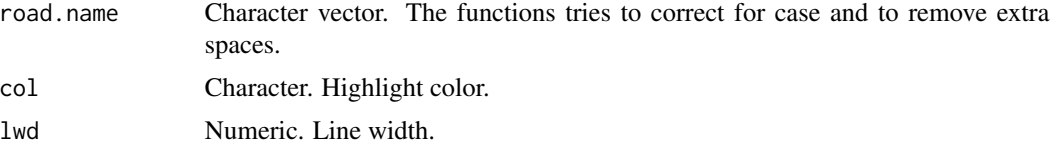

### Value

A base R graphics segment(s).

### Examples

snowMap() streetHighlight("Broad Street")

streetLength *Compute length of selected street.*

### Description

Compute length of selected street.

### Usage

```
streetLength(road = "Oxford Street", distance.unit = "meter")
```
### Arguments

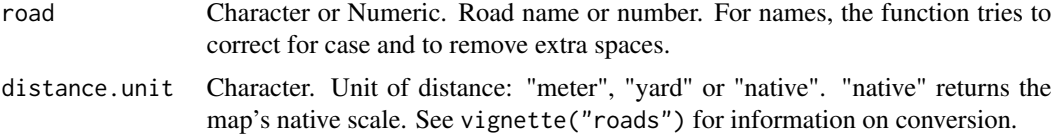

### Value

An R vector of length one.

#### Examples

```
streetLength("Oxford Street")
streetLength("oxford street")
streetLength("oxford street", distance.unit = "yard")
```
streetNameLocator *Locate road by name.*

### Description

Highlight a road and its cases. See the list of road names in vignette("road.names").

### Usage

```
streetNameLocator(road.name = "Broad Street", zoom = FALSE,
  cases = "address", token = "id", add.title = TRUE,
  add.subtitle = TRUE, add.pump = TRUE, vestry = FALSE,
 highlight = TRUE, distance.unit = "meter", time.unit = "minute",
 walking.speed = 5)
```
### Arguments

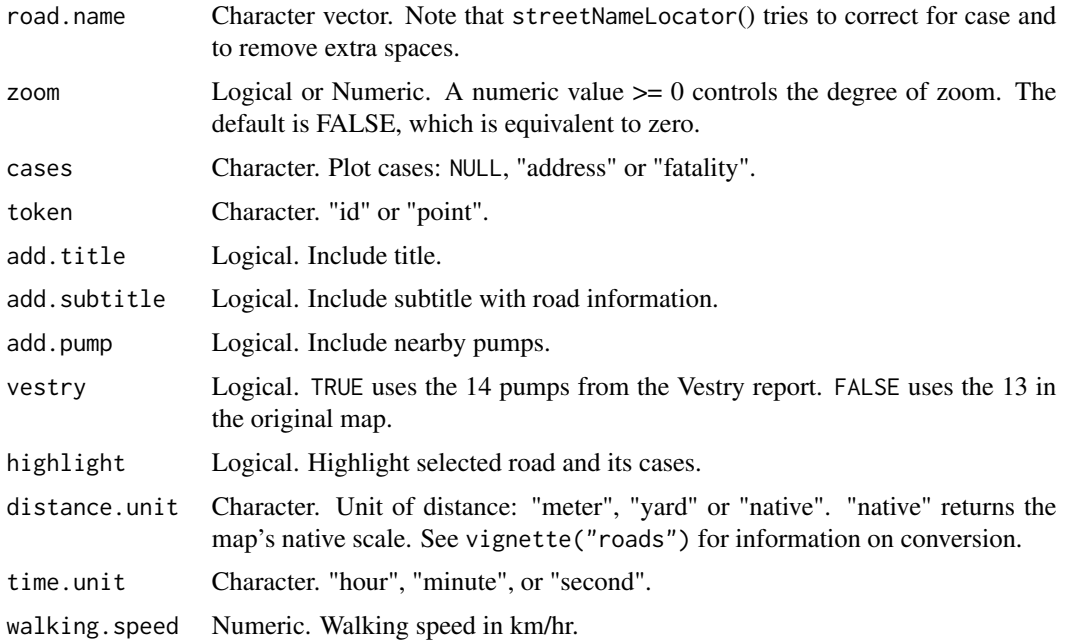

<span id="page-81-0"></span>

#### <span id="page-82-0"></span>streetNames 83

### Value

A base R graphics plot.

#### Examples

```
streetNameLocator("Oxford Street")
streetNameLocator("oxford street")
streetNameLocator("Cambridge Street", zoom = TRUE)
streetNameLocator("Cambridge Street", zoom = 0.5)
```
streetNames *Street names (alphabetized).*

### Description

Unique road names from Snow's cholera map.

#### Usage

streetNames()

#### Value

An R character vector.

### Note

See vignette("roads"), and roads and road.segment data frames.

streetNumberLocator *Locate road by numerical ID.*

#### Description

Highlight a road and its cases. See cholera::roads for numerical IDs and vignette("road.names") for details.

#### Usage

```
streetNumberLocator(road.number = 216, zoom = FALSE, cases = "address",
  token = "id", add.title = TRUE, add.subtitle = TRUE, add.pump = TRUE,
  vestry = FALSE, highlight = TRUE, distance.unit = "meter",
  time.unit = "second", walking.speed = 5)
```
### <span id="page-83-0"></span>Arguments

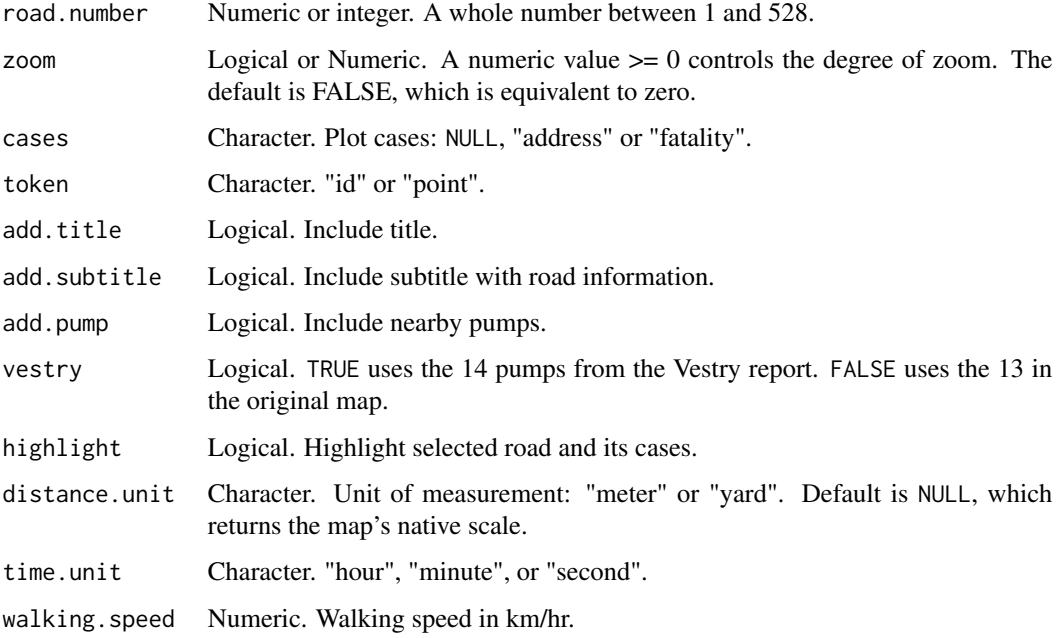

### Value

A base R graphics plot.

### Examples

```
streetNumberLocator(243)
streetNumberLocator(243, zoom = TRUE)
streetNumberLocator(243, zoom = 0.5)
```
subsetRoadsSamples *Sample for road segment endpoints.*

### Description

For endpoints with 1 or 3 intersections.

### Usage

subsetRoadsSamples()

<span id="page-84-0"></span>summary.euclidean *Summary method for neighborhoodEuclidean().*

### Description

Return computed counts for Euclidean neighborhoods.

### Usage

```
## S3 method for class 'euclidean'
summary(object, ...)
```
### Arguments

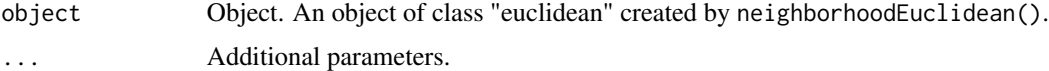

### Value

A vector of counts by neighborhood.

### Examples

```
## Not run:
summary(neighborhoodEuclidean())
```
## End(Not run)

summary.voronoi *Summary method for neighborhoodVoronoi().*

### Description

Return computed counts for Voronoi neighborhoods.

### Usage

```
## S3 method for class 'voronoi'
summary(object, ...)
```
### Arguments

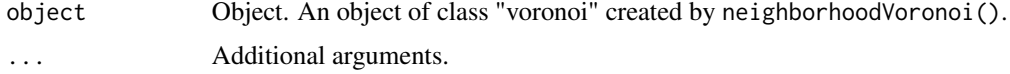

### <span id="page-85-0"></span>Value

A vector of counts by neighborhood.

### See Also

```
addVoronoi() plot.voronoi()
```
### Examples

summary(neighborhoodVoronoi())

summary.walking *Summary method for neighborhoodWalking().*

### Description

Return computed counts for walking neighborhoods.

#### Usage

```
## S3 method for class 'walking'
summary(object, ...)
```
### Arguments

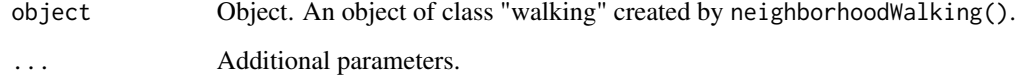

### Value

An R vector.

### Examples

```
## Not run:
summary(neighborhoodWalking())
```
## End(Not run)

<span id="page-86-0"></span>

Aggregate time series fatality data from the Vestry report.

### Usage

```
timeSeries(vestry = FALSE)
```
### Arguments

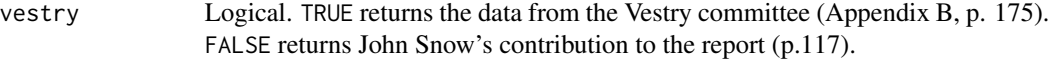

### Value

A R list with two objects: "data" and "source" ("snow" or "vestry").

- date: Calendar date.
- day: Day of the week.
- deaths: Measure of fatality.
- fatal.attacks: Measure of fatality.

### Note

The "snow" data appears on p. 117 of the report; the "vestry" data appear in Appendix B on p.175.

### See Also

[plot.time\\_series](#page-52-0), [print.time\\_series](#page-59-0), vignette("time.series")

### Examples

```
timeSeries(vestry = TRUE)
plot(timeSeries())
```
<span id="page-87-0"></span>

A best guess estimate.

#### Usage

```
unitMeter(x, distance.unit = "meter")
```
### Arguments

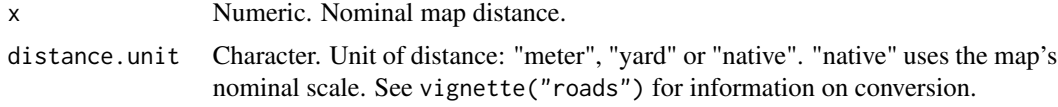

unstackFatalities *Unstack "stacks" in Snow's cholera map.*

#### Description

Unstacks fatalities data by 1) assigning the coordinates of the base case to all cases in a stack and 2) setting the base case as an "address" and making the number of fatalities an attribute.

#### Usage

```
unstackFatalities(multi.core = TRUE, compute = FALSE, dev.mode = FALSE)
```
### Arguments

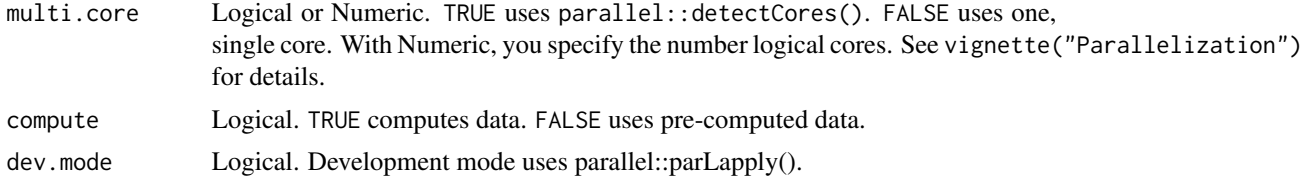

#### Value

An R list that includes anchor.case, fatalities.address, fatalities.unstacked and ortho.proj.

#### Note

This function is computationally intensive. This function documents the code that generates [anchor.case](#page-19-0), [fatalities.address](#page-24-0), [fatalities.unstacked](#page-25-0) and [ortho.proj](#page-42-0).

### <span id="page-88-0"></span>voronoi.polygons 89

### See Also

vignette("unstacking.fatalities")

voronoi.polygons *Coordinates of Voronoi polygon vertices for original map.*

### Description

Coordinates of Voronoi polygon vertices for original map.

#### Usage

voronoi.polygons

### Format

A list of 13 data frames frames with 5 variables.

vertex vertex ID x x-coordinate y y-coordinate lon longitude

lat latitude

voronoi.polygons.vestry

*Coordinates of Voronoi polygon vertices for Vestry Report map.*

#### Description

Coordinates of Voronoi polygon vertices for Vestry Report map.

### Usage

voronoi.polygons.vestry

#### Format

A list of 14 data frames frames with 5 variables.

vertex vertex ID

x x-coordinate

y y-coordinate

lon longitude

lat latitude

<span id="page-89-0"></span>

For construction and plotting of Delaunay and Voronoi polygons.

#### Usage

```
voronoiPolygons(sites, rw.data = NULL, rw = NULL, type = "tiles",
  output = "vertices", latlong = FALSE)
```
### Arguments

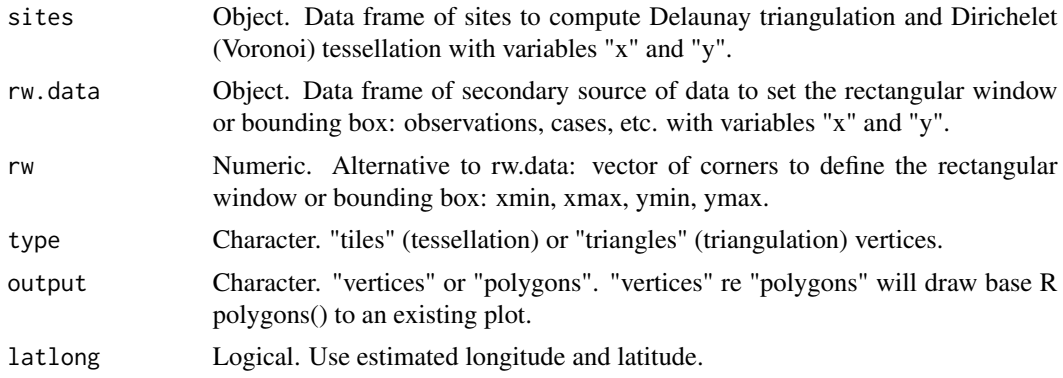

### Value

An R list of data frames or base R graphics polygon()'s'.

#### Note

This function relies on the 'deldir' package.

### Examples

```
snowMap()
voronoiPolygons(pumps, output = "polygons")
```

```
snowMap()
voronoiPolygons(pumps, roads, output = "polygons")
snowMap()
voronoiPolygons(pumps, roads, type = "triangles", output = "polygons")
vertices <- voronoiPolygons(pumps, roads)
snow.colors <- grDevices::adjustcolor(snowColors(), alpha.f = 1/3)
snowMap(add.cases = FALSE)
```

```
invisible(lapply(seq_along(vertices), function(i) {
 polygon(vertices[[i]], col = snow.colors[[i]])
}))
```
walkingPath *Compute the shortest walking path between cases and/or pumps.*

### Description

Compute the shortest walking path between cases and/or pumps.

### Usage

```
walkingPath(origin = 1, destination = NULL, type = "case-pump",
  observed = TRUE, weighted = TRUE, vestry = FALSE,
 distance.unit = "meter", time.unit = "second", walking.speed = 5,
 null.origin.landmark = FALSE)
```
### Arguments

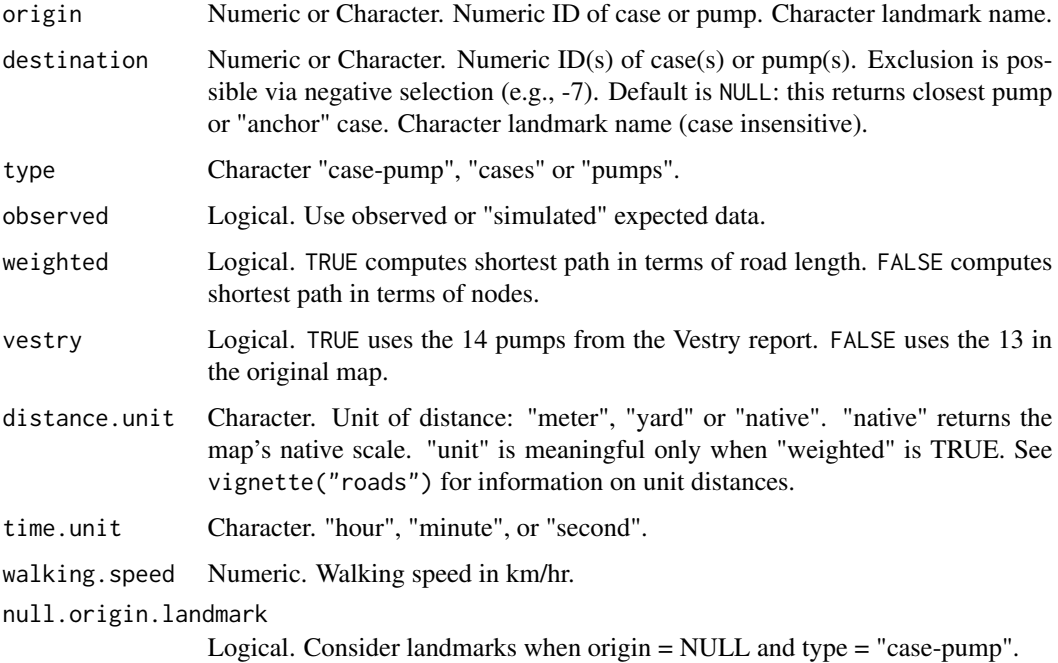

#### Value

An R list with two elements: a character vector of path nodes and a data frame summary.

The function uses a case's "address" (i.e., a stack's "anchor" case) to compute distance. Time is computed using distanceTime(). Adam and Eve Court, and Falconberg Court and Falconberg Mews, are disconnected from the larger road network; they form two isolated subgraphs. This has two consequences: first, only cases on Adam and Eve Court can reach pump 2 and those cases cannot reach any other pump; second, cases on Falconberg Court and Mews cannot reach any pump. Unreachable pumps will return distances of "Inf".

#### Examples

```
## Not run:
# path from case 1 to nearest pump.
walkingPath(1)
# path from pump 1 to nearest case.
walkingPath(NULL, 1)
# path from case 1 to pump 6.
walkingPath(1, 6)
# exclude pump 7 from consideration.
walkingPath(1, -7)
# path from case 1 to case 6.
walkingPath(1, 6, type = "cases")
# path from pump 1 to pump 6.
walkingPath(1, 6, type = "pumps")# for multiple cases.
lapply(1:3, walkingPath)
# path from case 1 to nearest pump.
plot(walkingPath(1))
# path from John Snow's residence to Broad Street pump.
plot(walkingPath("John Snow", 7))
## End(Not run)
```
winterTemperatures *Average Winter Temperatures.*

### Description

Gareth Stedman Jones Appendix 2, Table 12, p.384.

#### Usage

winterTemperatures()

<span id="page-91-0"></span>

## Note

winterTemperatures 93

### Examples

plot(winterTemperatures(), "1859-6-1")

# **Index**

∗ datasets anchor.case, [20](#page-19-1) border, [21](#page-20-0) fatalities, [24](#page-23-0) fatalities.address, [25](#page-24-1) fatalities.unstacked, [26](#page-25-1) frame.data, [27](#page-26-0) frame.sample, [27](#page-26-0) landmark.squares, [28](#page-27-0) landmarks, [29](#page-28-0) latlong.ortho.addr, [30](#page-29-0) latlong.ortho.pump, [30](#page-29-0) latlong.ortho.pump.vestry, [31](#page-30-0) ortho.proj, [43](#page-42-1) ortho.proj.pump, [44](#page-43-0) ortho.proj.pump.vestry, [45](#page-44-0) oxford.weather, [45](#page-44-0) plague.pit, [47](#page-46-0) pumps, [67](#page-66-0) pumps.vestry, [68](#page-67-0) rd.sample, [69](#page-68-0) rectangle.filter, [69](#page-68-0) regular.cases, [70](#page-69-1) road.segments, [70](#page-69-1) roads, [71](#page-70-0) sim.ortho.proj, [75](#page-74-1) sim.pump.case, [76](#page-75-1) sim.walking.distance, [76](#page-75-1) snow.neighborhood, [78](#page-77-0) voronoi.polygons, [89](#page-88-0) voronoi.polygons.vestry, [89](#page-88-0) addCase, [5](#page-4-0)

addDelaunay, [6](#page-5-0) addEuclideanPath, [7](#page-6-0) addFrame, [8](#page-7-0) addIndexCase, [8](#page-7-0) addKernelDensity, [9](#page-8-0) addLandmarks, [10](#page-9-0) addMilePosts, [11](#page-10-0)

addNeighborhoodCases, [12](#page-11-0) addNeighborhoodEuclidean, [13](#page-12-0) addNeighborhoodWalking, [14](#page-13-0) addPlaguePit, [15](#page-14-0) addPump, [16](#page-15-0) addRoads, [16](#page-15-0) addSnow, [17](#page-16-0) addVoronoi, [17](#page-16-0) addWalkingPath, [18](#page-17-0) addWhitehead, [19](#page-18-0) anchor.case, [20,](#page-19-1) *[88](#page-87-0)* border, [21](#page-20-0) caseDistance, [21](#page-20-0) caseLocator, *[20](#page-19-1)*, [22,](#page-21-0) *[25,](#page-24-1) [26](#page-25-1)* cholera-package, [4](#page-3-0) euclideanPath, [23](#page-22-0) fatalities, [24](#page-23-0) fatalities.address, [25,](#page-24-1) *[88](#page-87-0)* fatalities.unstacked, [26,](#page-25-1) *[88](#page-87-0)* fixFatalities, *[25](#page-24-1)*, [26](#page-25-1) frame.data, [27](#page-26-0) frame.sample, [27](#page-26-0) isoLines, [28](#page-27-0) landmark.squares, [28](#page-27-0) landmarkData, [29,](#page-28-0) *[30](#page-29-0)* landmarks, [29](#page-28-0) latlong.ortho.addr, [30](#page-29-0) latlong.ortho.pump, [30](#page-29-0) latlong.ortho.pump.vestry, [31](#page-30-0) latlongAddress, [32](#page-31-0) latlongFatalities, [32](#page-31-0) latlongLandmarks, *[30](#page-29-0)*, [33](#page-32-0) latlongNearestPump, [33](#page-32-0) latlongNeighborhoodData, [34](#page-33-0)

latlongNeighborhoodVoronoi, [35](#page-34-0)

#### INDEX 95

```
latlongNeighborhoodWalking, 35
latlongPumps, 36
latlongRoads, 36
latlongVoronoi, 37
latlongWalkingPath, 37
```
mapRange, [38](#page-37-0)

nearestPump, [38](#page-37-0) neighborhoodData, [39](#page-38-0) neighborhoodEuclidean, [40](#page-39-0) neighborhoodVoronoi, [41](#page-40-0) neighborhoodWalking, [42,](#page-41-1) *[76](#page-75-1)*

ortho.proj, [43,](#page-42-1) *[88](#page-87-0)* ortho.proj.pump, [44,](#page-43-0) *[65](#page-64-0)* ortho.proj.pump.vestry, [45,](#page-44-0) *[65](#page-64-0)* oxford.weather, [45](#page-44-0) oxfordWeather, [46](#page-45-0)

plague.pit, [47](#page-46-0) plot.euclidean, [47](#page-46-0) plot.euclidean\_path, [48](#page-47-0) plot.latlong\_neighborhood\_data, [49](#page-48-0) plot.latlong\_walking, [50](#page-49-0) plot.latlong\_walking\_path, [50](#page-49-0) plot.latlongNeighborhoodVoronoi, [49](#page-48-0) plot.neighborhood\_data, [51](#page-50-0) plot.oxfordWeather, [51](#page-50-0) plot.povertyLondon, [52](#page-51-0) plot.profile\_perspective, [52](#page-51-0) plot.time\_series, [53,](#page-52-1) *[87](#page-86-0)* plot.voronoi, [54](#page-53-0) plot.walking, [55](#page-54-0) plot.walking\_path, [56](#page-55-0) plot.winterTemperatures, [57](#page-56-0) povertyLondon, [57](#page-56-0) print.euclidean, [58](#page-57-0) print.euclidean\_path, [58](#page-57-0) print.iso, [59](#page-58-0) print.latlong\_walking\_path, [60](#page-59-1) print.latlongNeighborhoodVoronoi, [59](#page-58-0) print.time\_series, [60,](#page-59-1) *[87](#page-86-0)* print.voronoi, [61](#page-60-0) print.walking, [61](#page-60-0) print.walking\_path, [62](#page-61-0) profile2D, [63](#page-62-0) profile3D, [63](#page-62-0) pumpCase, [64](#page-63-0)

pumpData, *[31](#page-30-0)*, *[44,](#page-43-0) [45](#page-44-0)*, [65,](#page-64-0) *[67,](#page-66-0) [68](#page-67-0)* pumpFatalities, [66](#page-65-0) pumpLocator, *[65](#page-64-0)*, [66,](#page-65-0) *[68](#page-67-0)* pumps, *[65](#page-64-0)*, [67](#page-66-0) pumps.vestry, *[65](#page-64-0)*, [68](#page-67-0)

rd.sample, [69](#page-68-0) rectangle.filter, [69](#page-68-0) regular.cases, [70,](#page-69-1) *[77](#page-76-1)* road.segments, [70,](#page-69-1) *[71,](#page-70-0) [72](#page-71-0)* roads, *[71](#page-70-0)*, [71](#page-70-0) roadSegmentFix, [72](#page-71-0) roadSegments, *[71](#page-70-0)*, [72](#page-71-0)

segmentHighlight, [73](#page-72-0) segmentLength, [73](#page-72-0) segmentLocator, *[71](#page-70-0)*, [74](#page-73-0) sim.ortho.proj, [75,](#page-74-1) *[77](#page-76-1)* sim.pump.case, [76](#page-75-1) sim.walking.distance, [76,](#page-75-1) *[78](#page-77-0)* simulateFatalities, *[70](#page-69-1)*, *[75](#page-74-1)*, [77](#page-76-1) simulateWalkingDistance, [78](#page-77-0) snow.neighborhood, [78](#page-77-0) snowColors, [79](#page-78-0) snowMap, [79](#page-78-0) snowNeighborhood, [80](#page-79-0) streetHighlight, [81](#page-80-0) streetLength, [81](#page-80-0) streetNameLocator, *[25,](#page-24-1) [26](#page-25-1)*, *[71](#page-70-0)*, [82](#page-81-0) streetNames, [83](#page-82-0) streetNumberLocator, *[25,](#page-24-1) [26](#page-25-1)*, *[71](#page-70-0)*, [83](#page-82-0) subsetRoadsSamples, [84](#page-83-0) summary.euclidean, [85](#page-84-0) summary.voronoi, [85](#page-84-0) summary.walking, [86](#page-85-0)

#### timeSeries, *[53](#page-52-1)*, [87](#page-86-0)

unitMeter, [88](#page-87-0) unstackFatalities, *[20](#page-19-1)*, *[25,](#page-24-1) [26](#page-25-1)*, *[30](#page-29-0)*, *[44](#page-43-0)*, [88](#page-87-0)

voronoi.polygons, [89](#page-88-0) voronoi.polygons.vestry, [89](#page-88-0) voronoiPolygons, [90](#page-89-0)

walkingPath, [91](#page-90-0) winterTemperatures, [92](#page-91-0)